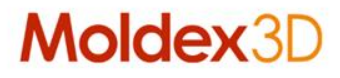

## **What's New in R16**

**Version: R16**

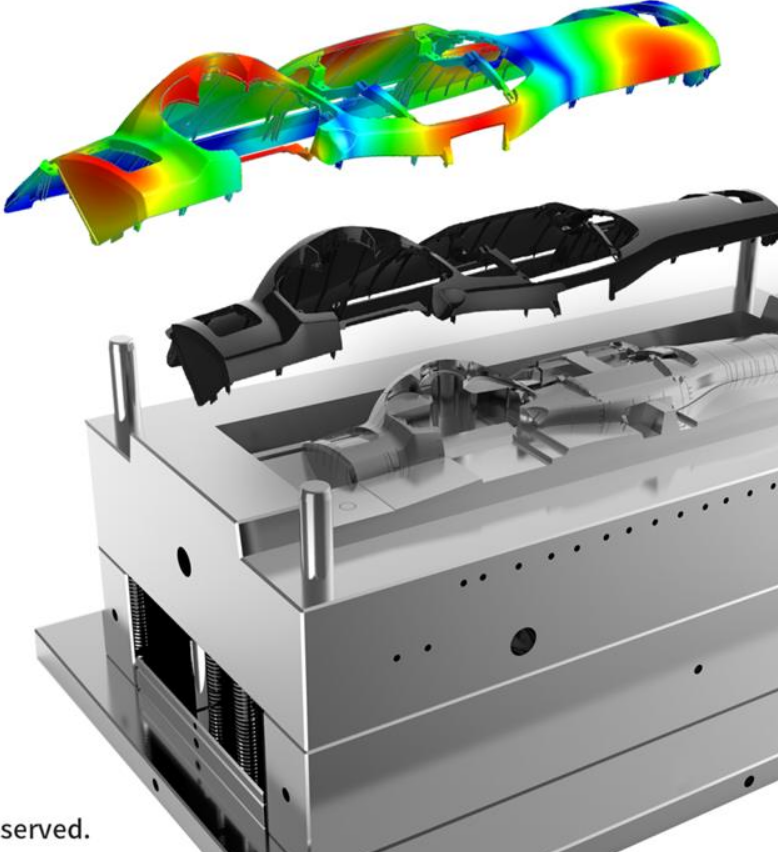

www.moldex3d.com

CoreTech System Co., Ltd. | Copyright © 2018 Moldex3D. All rights reserved.

#### **Supported Platforms**

- > **Moldex3D supports Windows 64-bit platform for all purposes such as pre-processing, solving and post-processing, and Linux platform is supported as calculation resource**
- > **Moldex3D Mesh R16 for Rhino5 64-bit platform only**

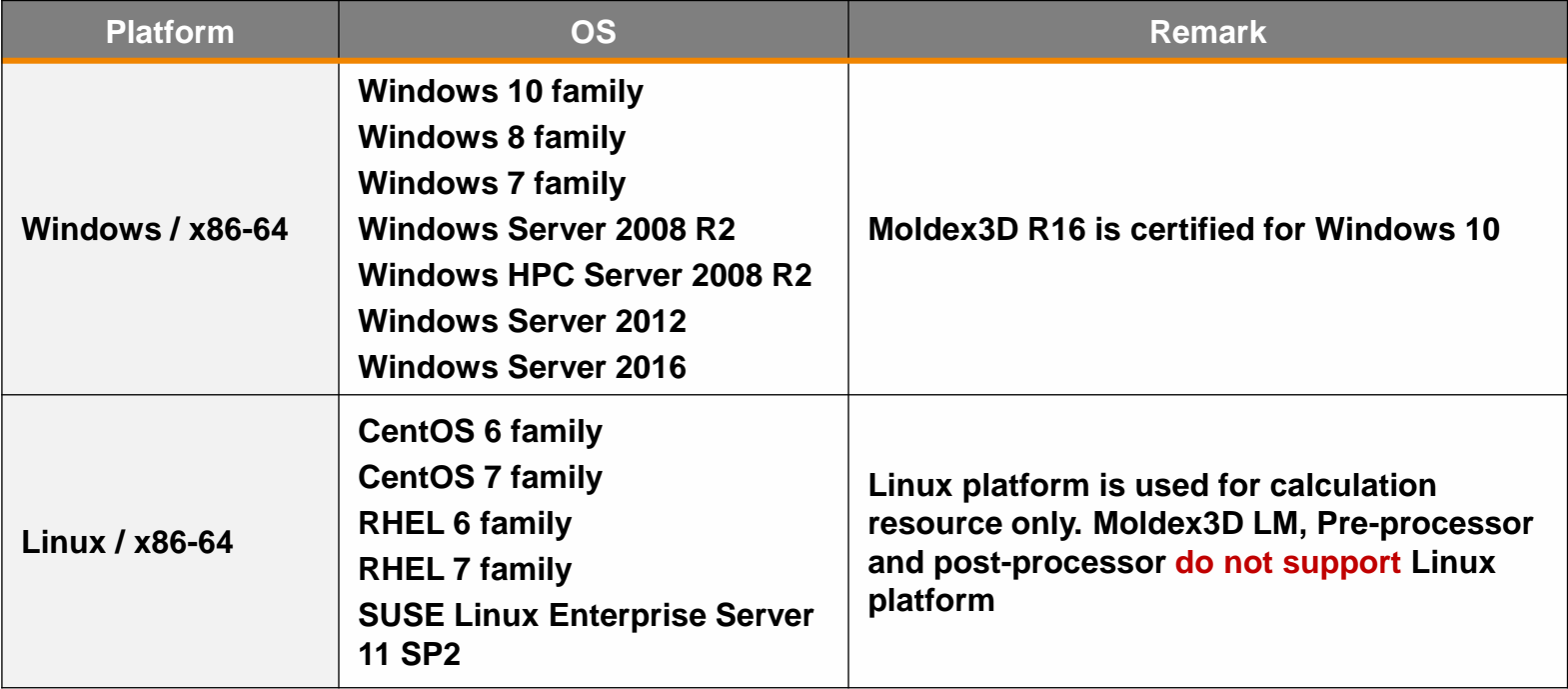

\* Moldex3D LM server supported platform will switch to Windows 64-bit OS next official release in 2019 and R16 LM is the last version that supports Windows 32-bit OS

Moldex3

- > **Moldex3D R16**
	- **Remove sub-version number known as ".0" in the official product name**
- > **Foam Injection Molding (FIM)**
	- **Rename the application type which is previously known as Microcellular Injection Molding (MCIM)**
- > **Molten Core**
	- **Rename result item in filling, packing and cooling analysis which is previously known as melting core**
- > **Joint Type**
	- **Rename the term for the junction between two curves in runner or cooling channel which is previously known as node type**

#### **Moldex**

### **Terminology Definition**

- > **Clamping Force Centroid**
	- **The clamping force centroid shows the center of the clamping force at the moment of peak**
- > **Pin Movement**
	- **New capability in advanced hot runner (AHR) module to simulate pin movement with profiled speed setting**

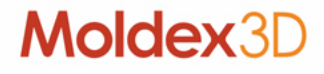

#### **Announcement**

- > **New License Architecture**
	- **The lighter and flexible new R16 license is implemented to make a better user experience**
- > **Moldex3D Project Files**
	- **Moldex3D eDesign project is switched from \*.mvj to \*.m3j that unify the previously two 3D projects, eDesign and Solid, to be only one single file extension**
- > **Moldex3D 64-bit LMSR**
	- **Moldex3D LMSR application known as Moldex3D License-Admin is going to switch the supported platform to 64-bit Windows OS and plan to terminate 32-bit program next official release in 2019**

#### **Molde**

## **Moldex3D R16 Highlights**

- > **Coupled VE-Flow Analysis**
- > **Full Moldbase Non-matching Technology**
- > **Boost Design Verification Productivity**
- > **Long Fiber Prediction Achievement**
- > **Simulation Workflow Automation Tool**

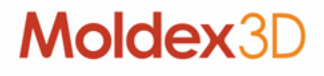

#### **More Enhancements in Moldex3D R16**

- > **More Enhancements in Solver**
- > **More Enhancements in Pre-processor**
- > **More Enhancements in UI**
- > **More Enhancements in Solution Add-On**
- > **More Enhancements in Moldex3D Studio (Beta)**

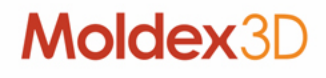

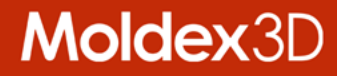

## **Coupled VE-Flow Analysis**

#### **New Generation Viscoelastic Flow Solver**

- > **Fluid Analysis with Coupled VE Technology**
	- **The viscoelastic (VE) character of plastics is taken into account and coupled during the molding simulation**
	- **Upgrade kernel from viscous fluid to viscoelastic fluid to simulate such phenomena as die swell, jetting and buckling**
- > **Benefit**
	- **Improved optics and warpage prediction**
	- **Pioneered analysis technology of Viscoelastic Fluid**
	- **One step further to explorer the tricky issues such as ear flow, tiger stripe and more…**

#### **Molde**

#### **Core Technology Revolution in Solver**

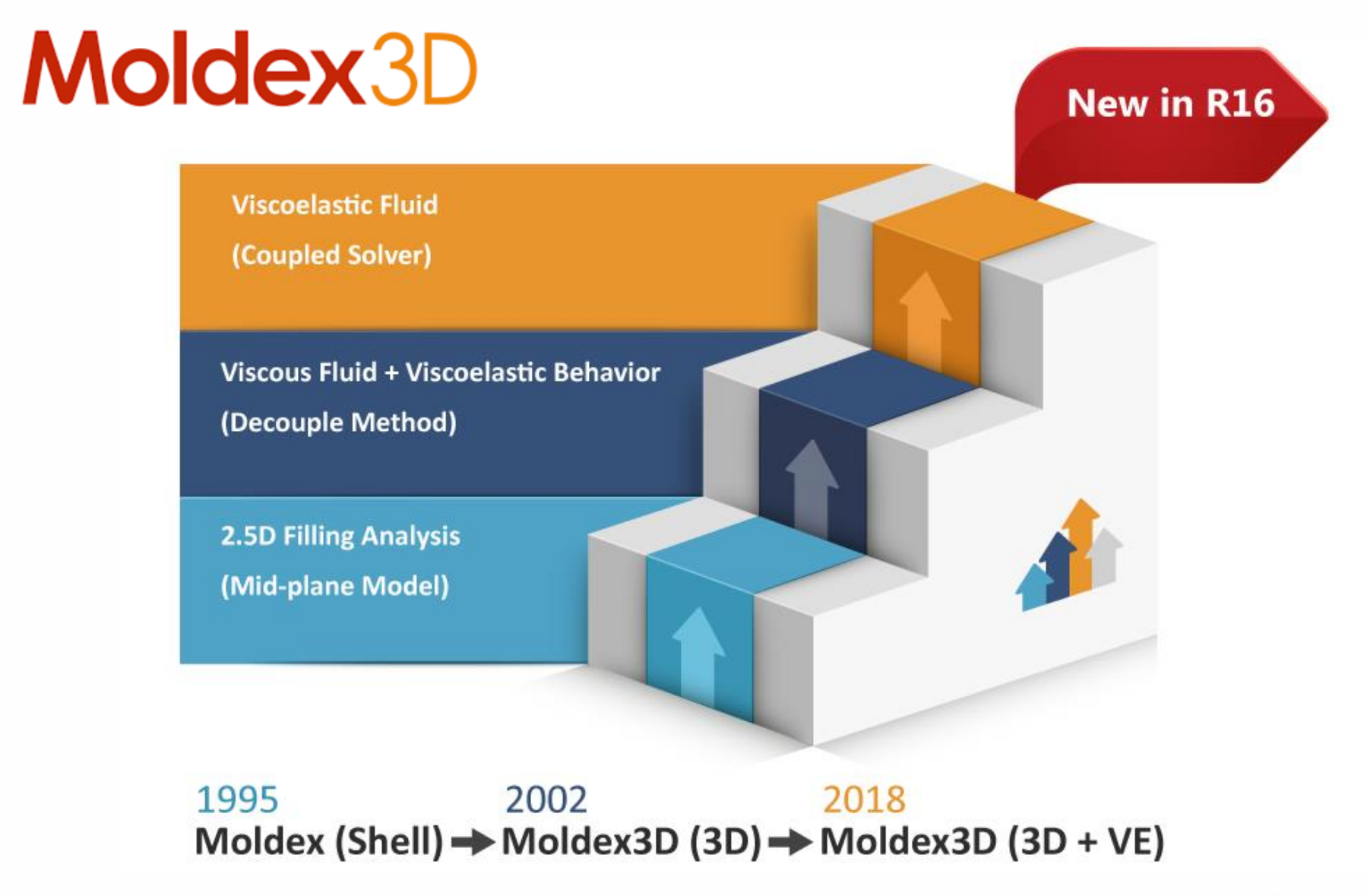

#### **Moldex3D**

#### **Improve for Complete PTT Model**

- > **Enhance flow-induced residual stress prediction**
	- **Second Normal Stress Coefficient ψ<sup>2</sup>**

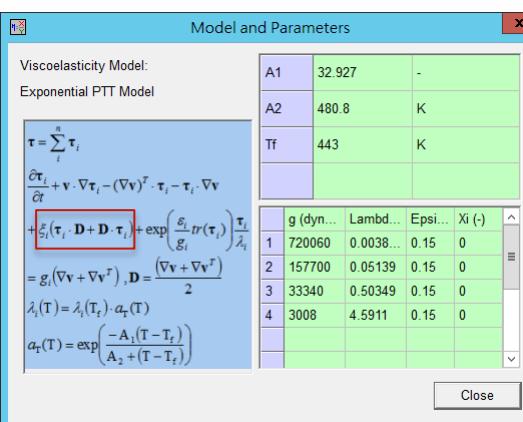

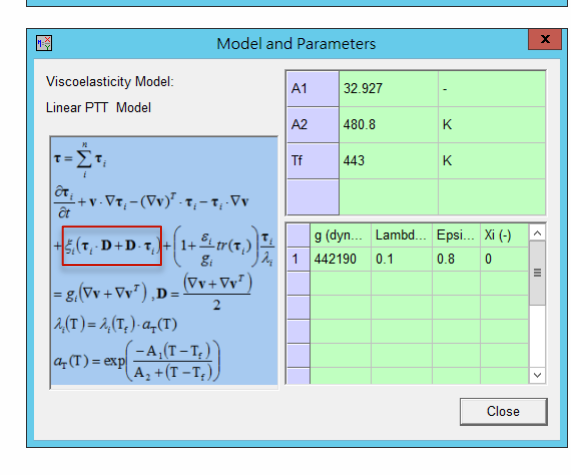

#### **Material Functions of Complete PTT Model**

> Comparison with analytical solution for steady simple shear flow

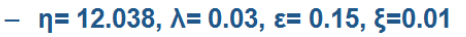

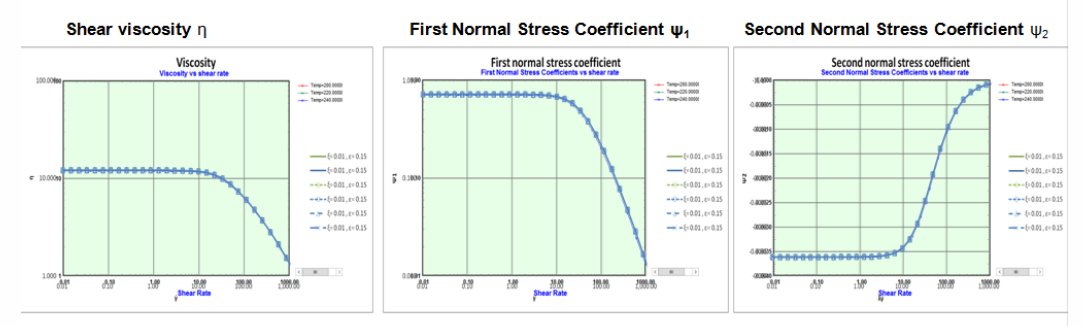

#### **Reference**  $\geq$

 $\overline{3}$ 

- Manuel A. Alves, Fernando T. Pinho, Paulo J. Oliveira, "Study of steady pipe and channel flows of a single-mode Phan-Thien-Tanner fluid", J. Non-Newtonian Fluid Mech. 101 (2001) 55-76

**Moldex3D** 

#### Moldex3

#### **Support Multi Mode for Non-Linear Parameters**

- > **Non-linear parameters of VE property set by different mode** 
	- **Allow more fitting capacity for fluid VE, such as fitting elongational viscosity**
	- **Supported model: Linear PTT, Exponential PTT and Giesekus**

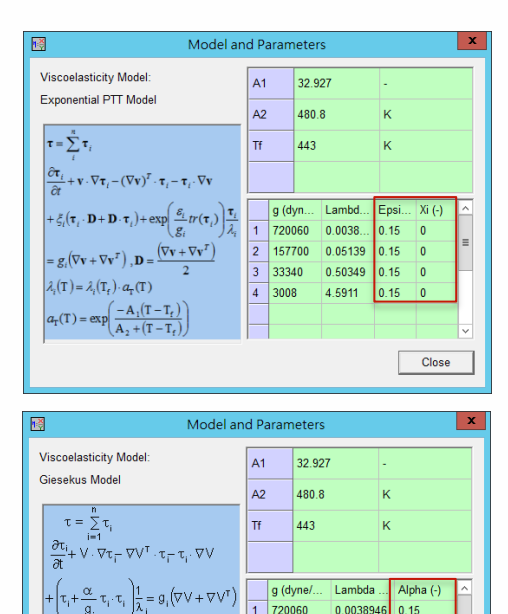

0.05139

0.50349

4 5 9 11

 $2 | 157700$ 

 $3 \overline{)33340}$ 

 $4 \overline{3008}$ 

 $\lambda_i(T) = \lambda_i(T_i) \cdot a_{\tau}(T)$ 

 $\label{eq:1D1V:1D} \mathsf{a}_{\tau}(\mathsf{T}) = \exp\left(-\frac{\mathsf{A}_{\tau}(\mathsf{T}-\mathsf{T}_{\mathsf{f}})}{\mathsf{A}_{\mathsf{z}}+(\mathsf{T}-\mathsf{T}_{\mathsf{f}})}\right)$ 

 $0.15$ 

 $0.15$ 

 $0.15$ 

Close

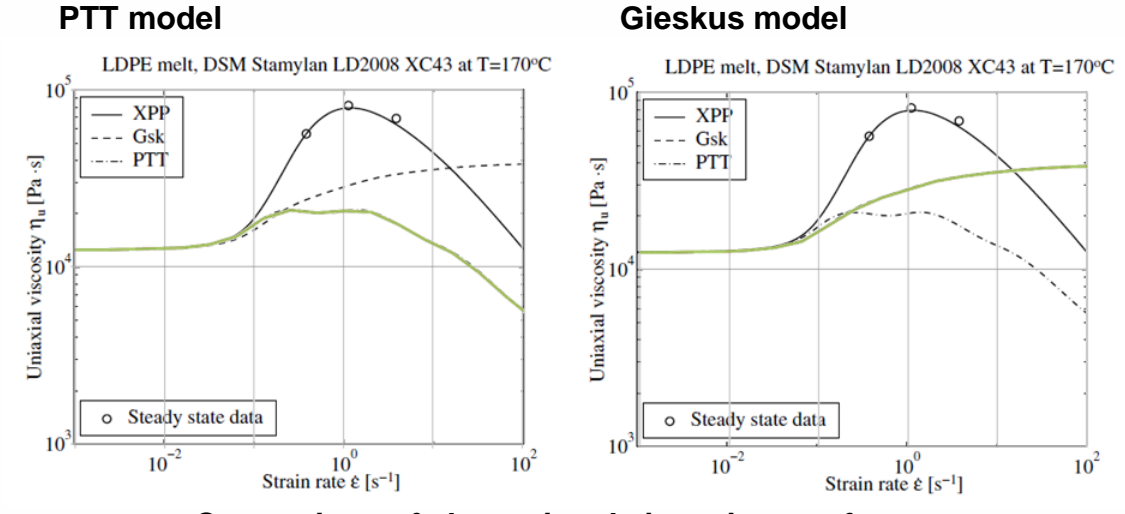

**Comparison of elongational viscosity to reference**

#### **Moldex3D**

#### **Enhance Flow Simulation with Viscoelastic Effect**

- > **Viscoelastic free-surface effects**
	- **Die swell**
	- **Jetting**
	- **Bucking**

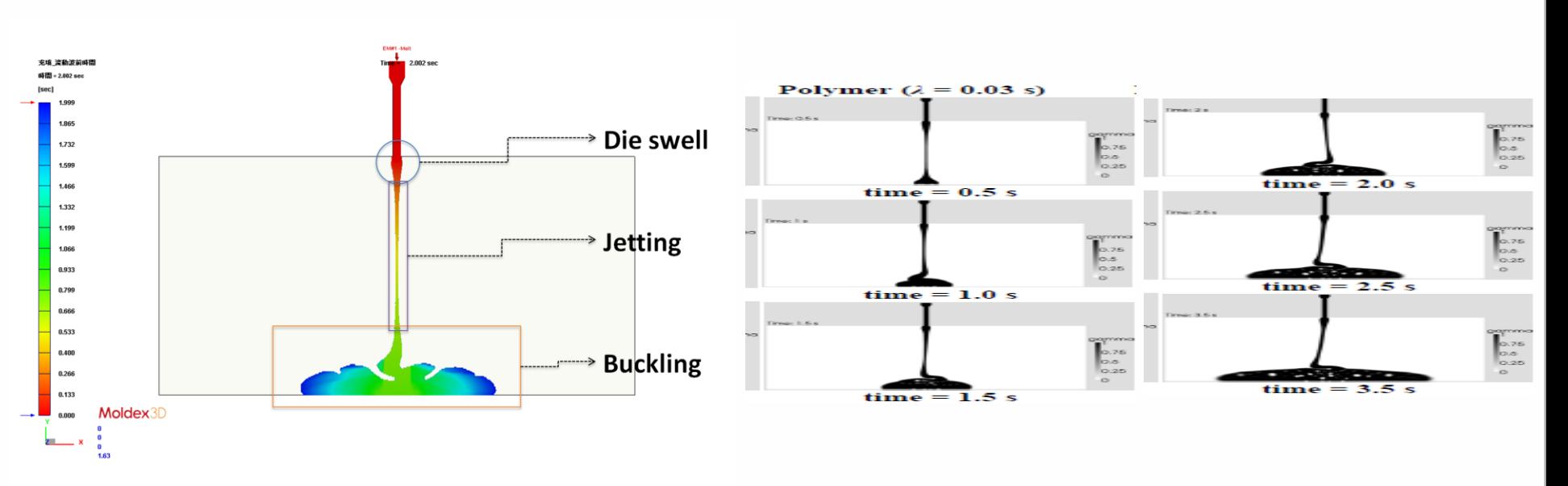

**Time-series animation of melt front time Simulation result from Literature** 

**Ref. : J. L. Favero, "Viscoelatic fluid analysis in internal and in free surface using the software OpenFOAM**

#### Moldex3D

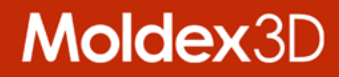

# **Full Moldbase Non-matching Technology**

#### **Allow Full Moldbase with Non-matching Faces**

- > **Support complete moldbase components**
	- **All moldbase components are fully supported to be non-matched for standard solid cool approach**
	- **Provide new attributes, Mold Plate (Movable) and Mold Plate (Fixed) for detailed moldbase modeling**
- > **Benefit**
	- **To assign different mold plate materials individually and visualize the temperature of parting plane**
	- **To reduce effort to generate solid moldbase mesh for better resolution and accurate prediction**

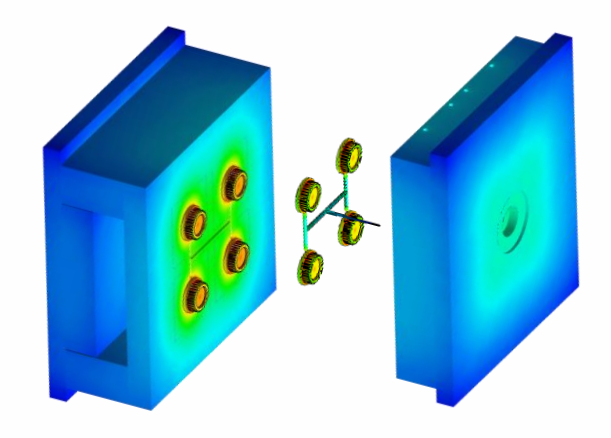

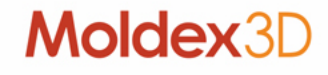

#### **New Generation Non-matching Technology**

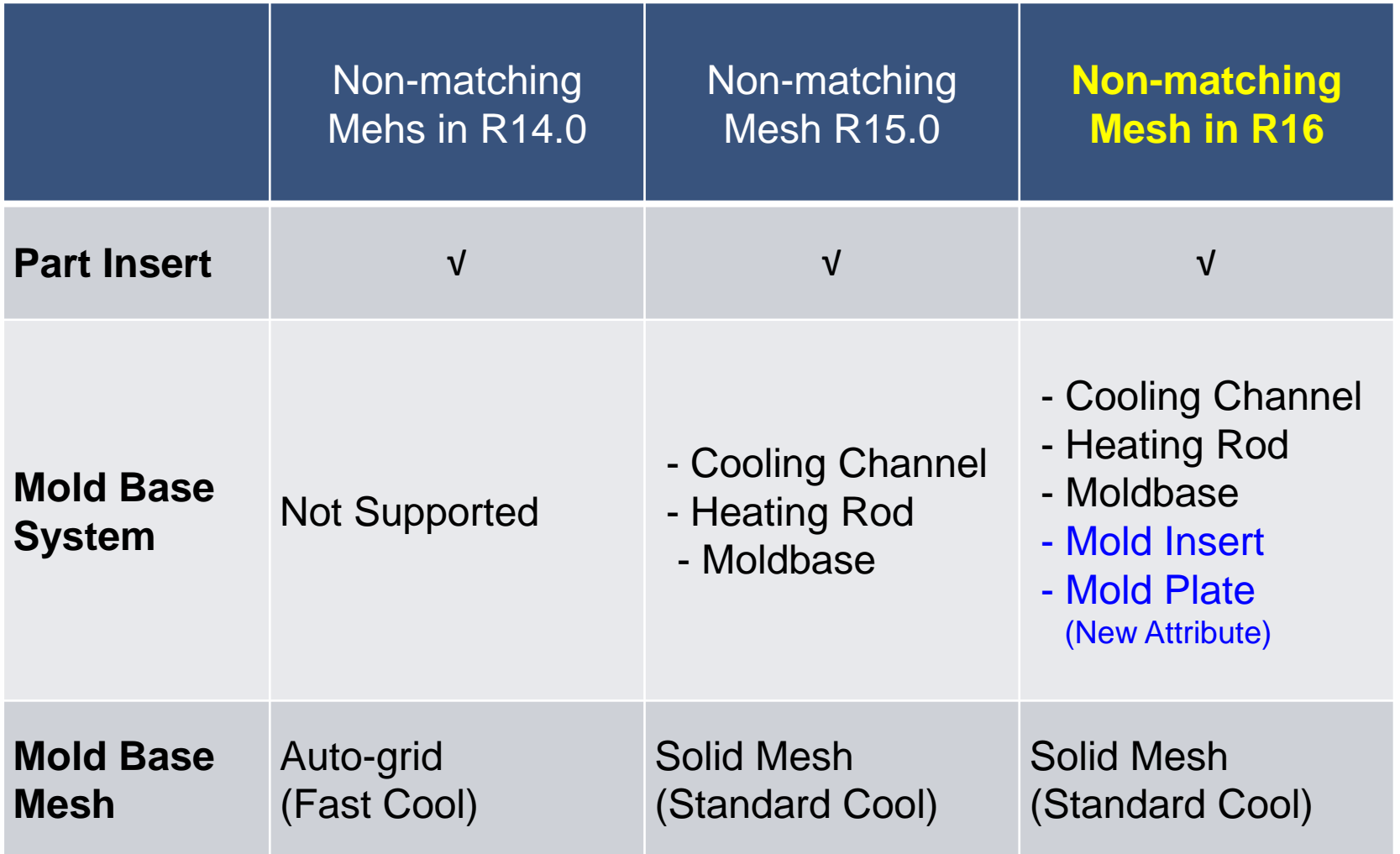

#### Moldex3D

#### **Non-matching Moldbase vs. Non-matching Mold Plate**

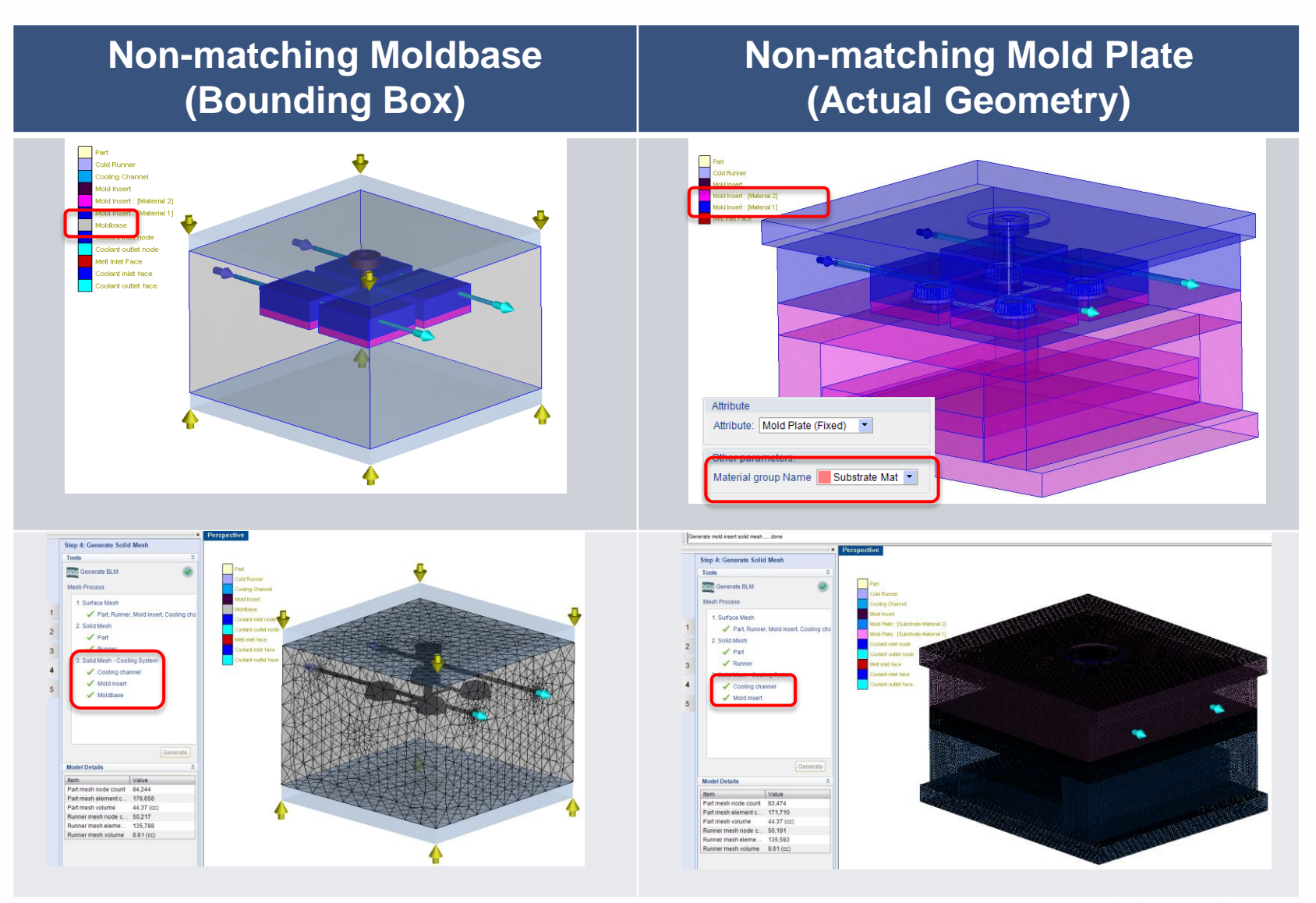

#### Moldex3D

#### **Non-matching Model with Other Components**

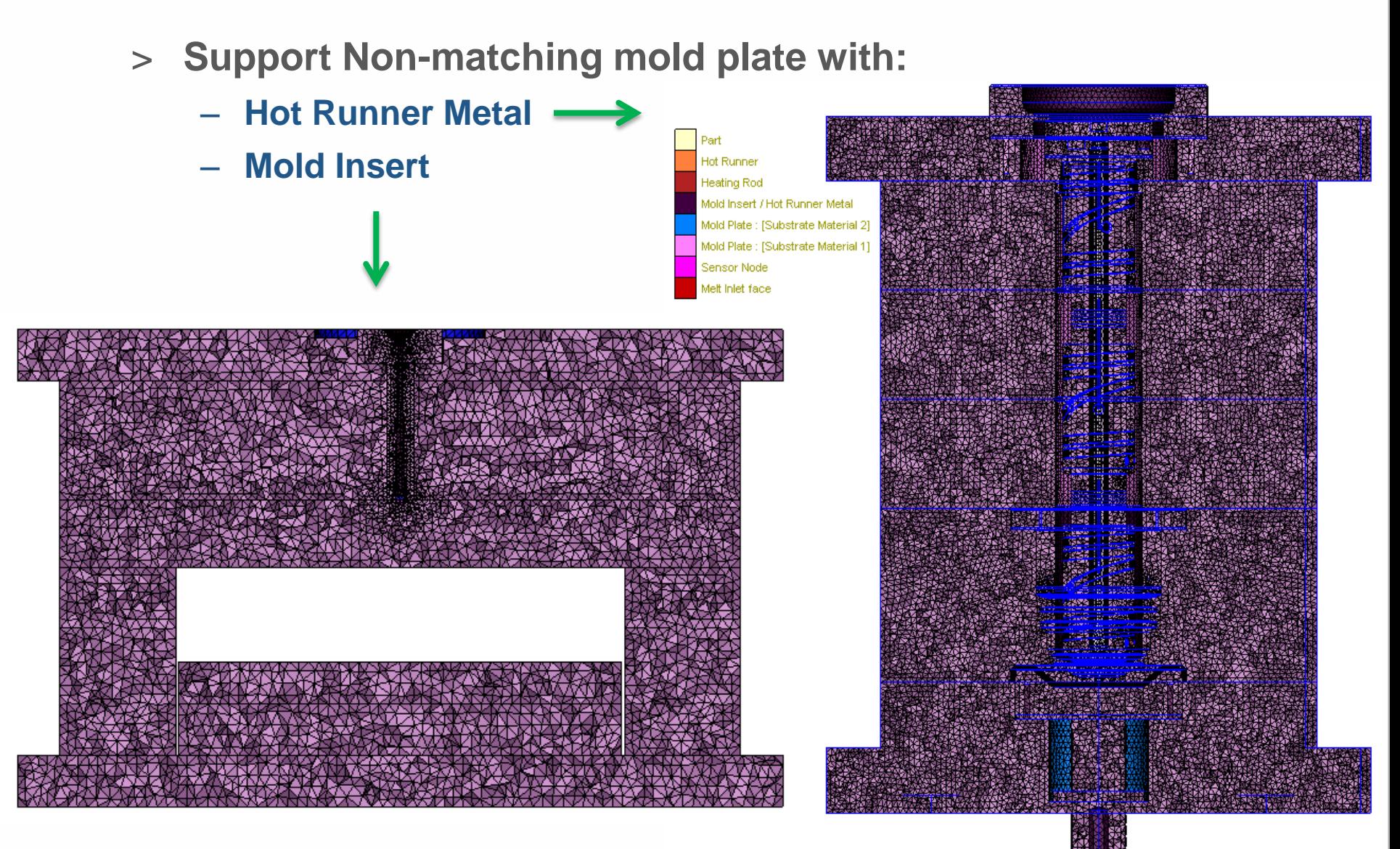

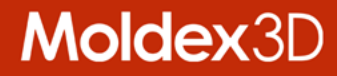

## **Boost Design Verification Productivity**

#### **Boost Design Verification Productivity**

- > **Various approaches for different design stages**
	- **L/t Ratio: To obtain the filling-like pattern in seconds Enhanced**
	- **Quick Flow: Accelerated flow analysis completed in minutes**
	- **Regular Flow: Enhanced calculation performance Enhanced**
- > **Benefit**
	- **Get the best analysis productivity according to the situation with different methods which adopted different approaches**

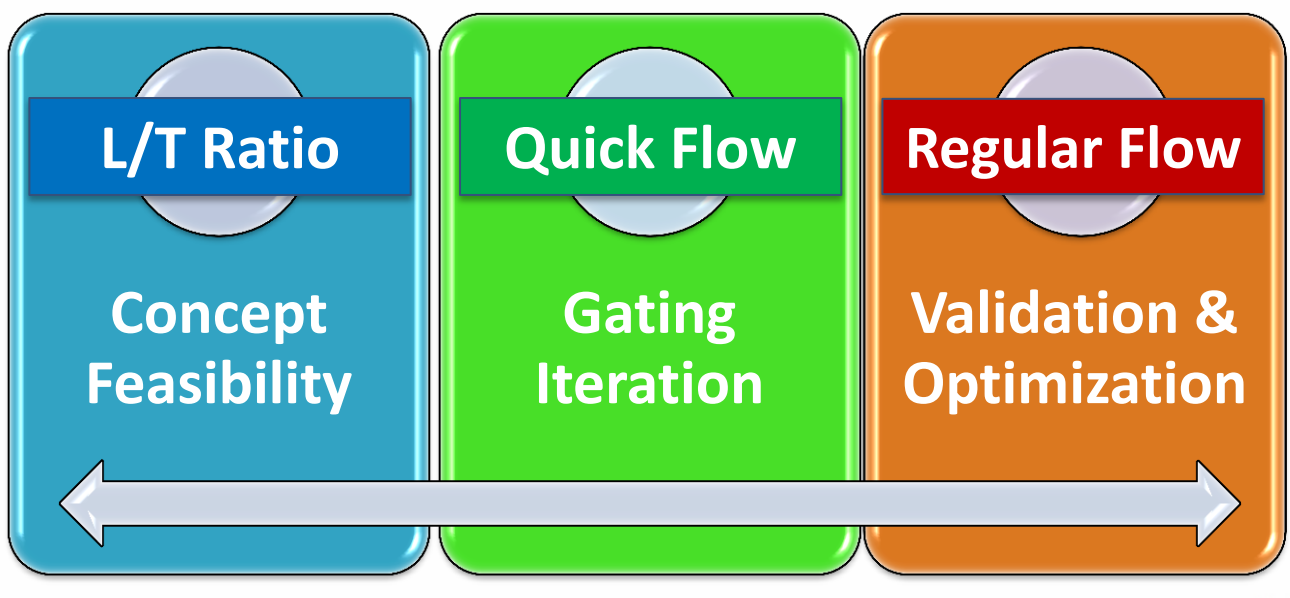

**New** 

#### **Enhancements in Calculation Efficiency**

- > **Up to Better calculation performance**
	- **Improved data structure for higher accessing efficiency**
	- **Improved efficiency for matrix solver**
	- **Improved data transferring efficiency in parallel computing**
- > **Benefit** 
	- **Better leverage the computation resource before hardware investment**

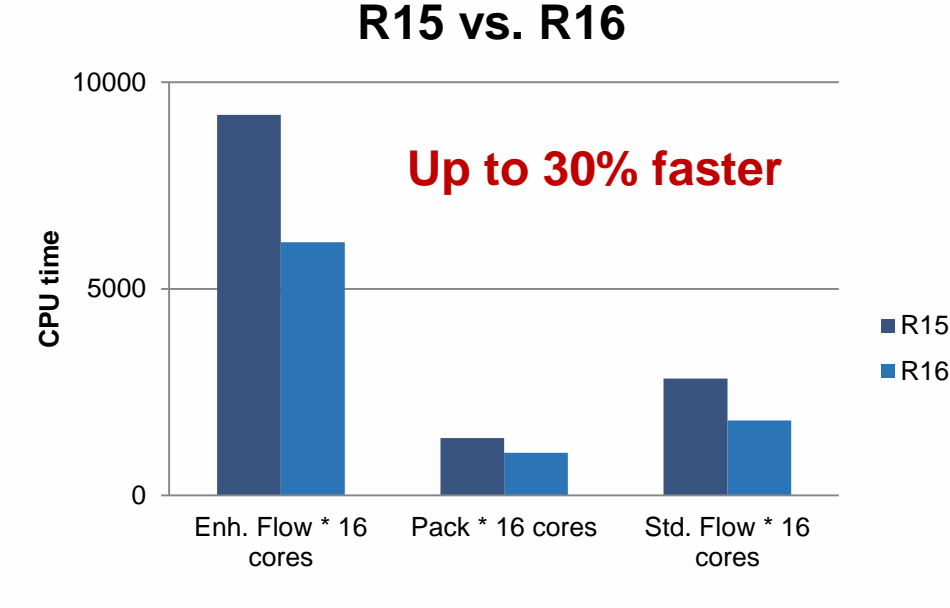

\*. A case with element number= 4,813,180

#### **Moldex**

#### **Enhancements in L/t Ratio**

- > **Verify ideas instantly**
	- **Upgraded UI of L/t function for better user experience**
	- **Improved kernel is for better result and display performance**
	- **Typical material L/t value is provided as reference**

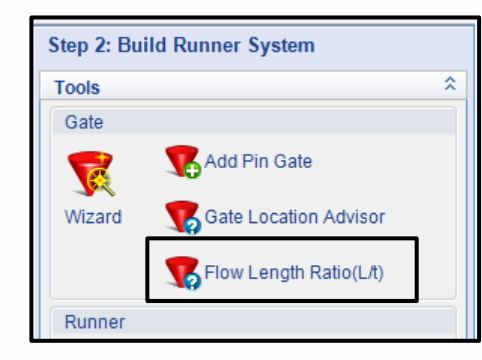

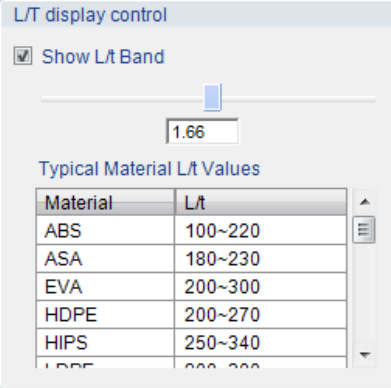

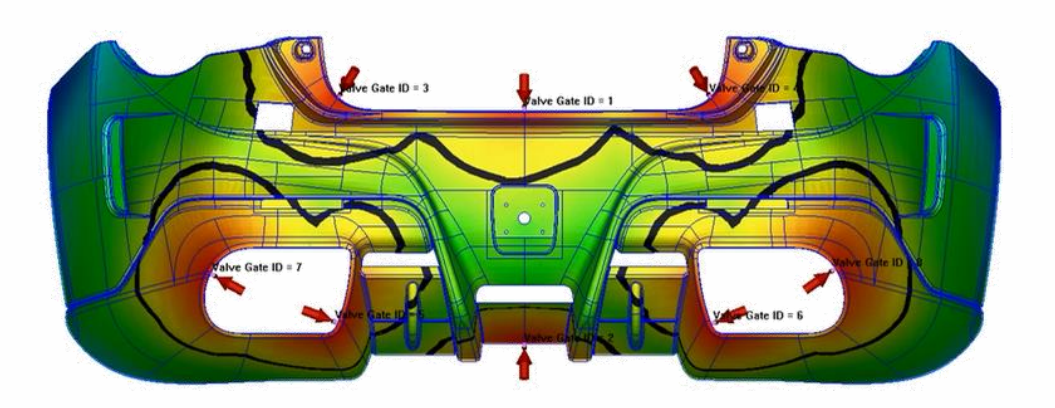

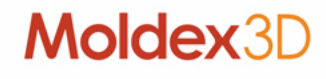

#### **New Analysis Sequence – Quick Flow**

- > **New analysis sequence item**
	- **One set of fixed solver parameter is imbedded when Quick Flow – Fq selected**
	- **A special analysis for the model that contains gate design only**
	- **Speedup the iteration in gating design verification for big parts**

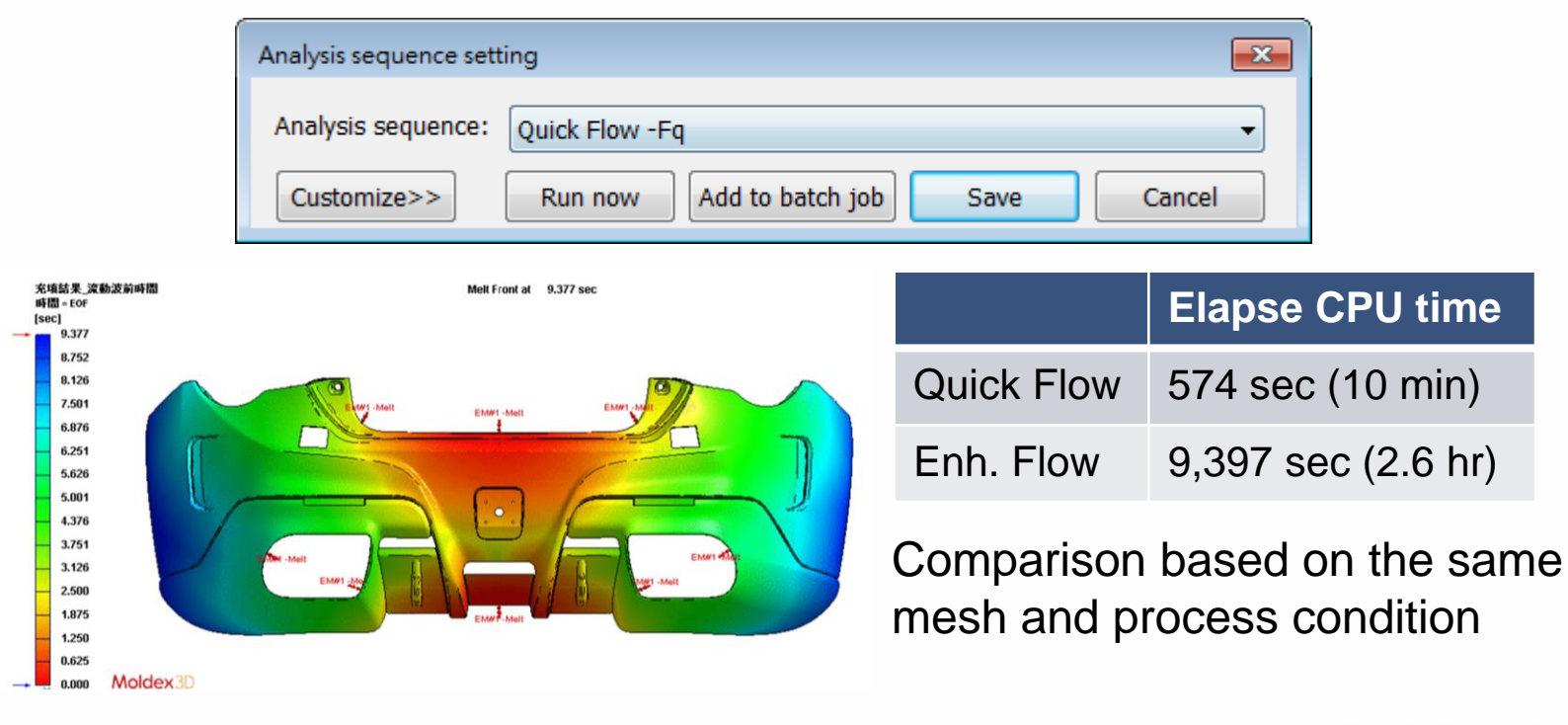

#### Moldex.<sup>3</sup>

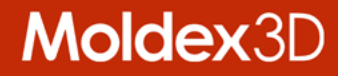

## **Long Fiber Prediction Achievement**

#### **Long Fiber Prediction**

- > **Improved Fiber Orientation Predictions**
	- **To capture broader core region of the fiber orientation structure for fiber-filled parts in the injection molding process**
	- **Apply Cross-WLF Viscosity model with consideration of Herschel-Buckley Yield-Stress**

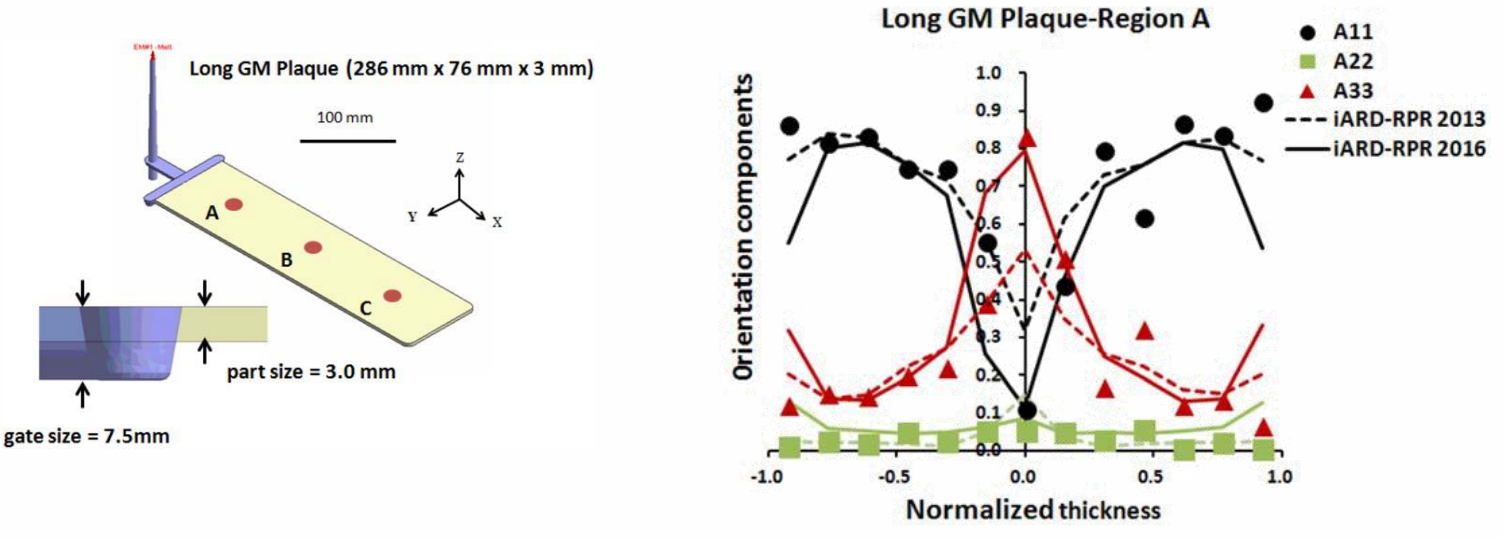

Journal Publisher: Polymer Composites 2017

#### Moldex3

#### **Adding Herschel-Buckley Yield-Stress to Cross-WLF Viscosity model**

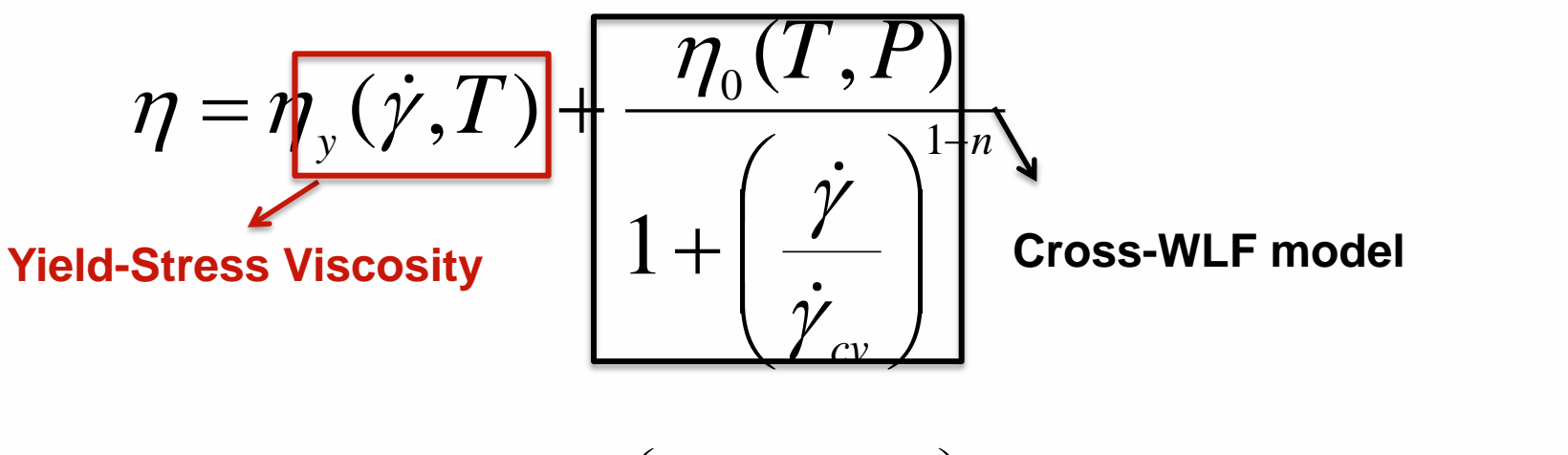

$$
\eta_0 = D_1 \exp\left(\frac{-A_1(T - T_c)}{A_2 + (T - T_c)}\right)
$$
  

$$
T_c = D_2 + D_3 P \quad A_2 = \tilde{A}_2 + D_3 P
$$

**Herschel-Buckley Yield-Stress Viscosity with respect to temperature**

$$
\eta_{y}(\dot{\gamma},T) = \frac{\tau_{y0} \exp(\frac{T_{y}}{T})}{\dot{\gamma}}
$$

#### **Contribution of US Patent and Journal Paper**

> **This yield stress viscosity is considered to improve orientation prediction of core region that has been applied in US Patent 2016 and published in Journal – Composite A 2017** 

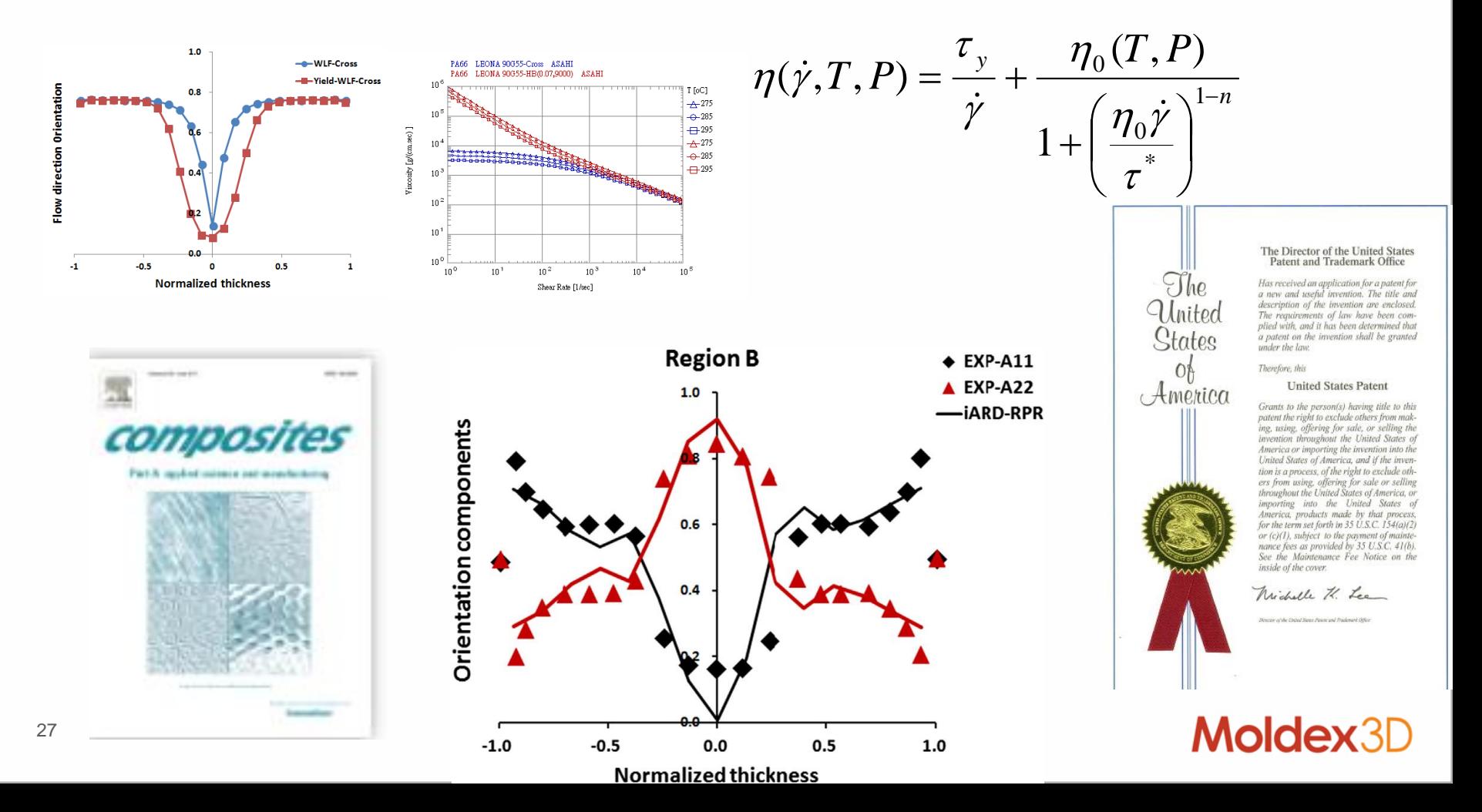

#### **Experimental Validation**

- > **Seatback**
	- **Polyamide with 40% CF**
	- **Most (8/9) predictions satisfied 15% validation criteria**

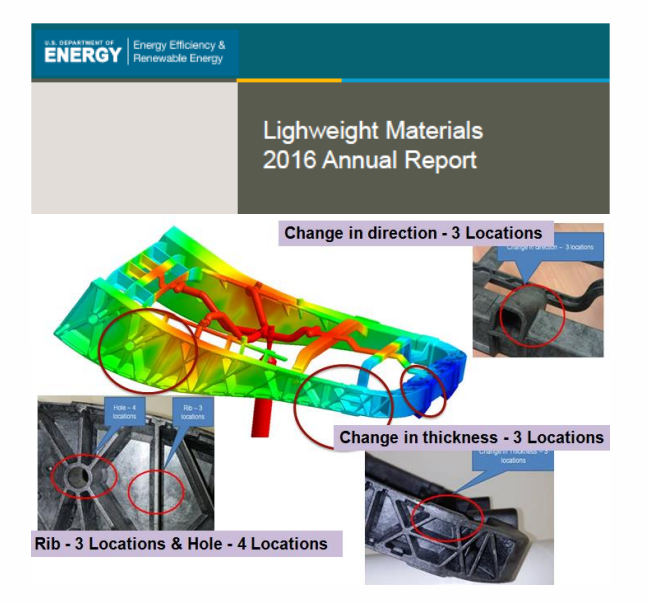

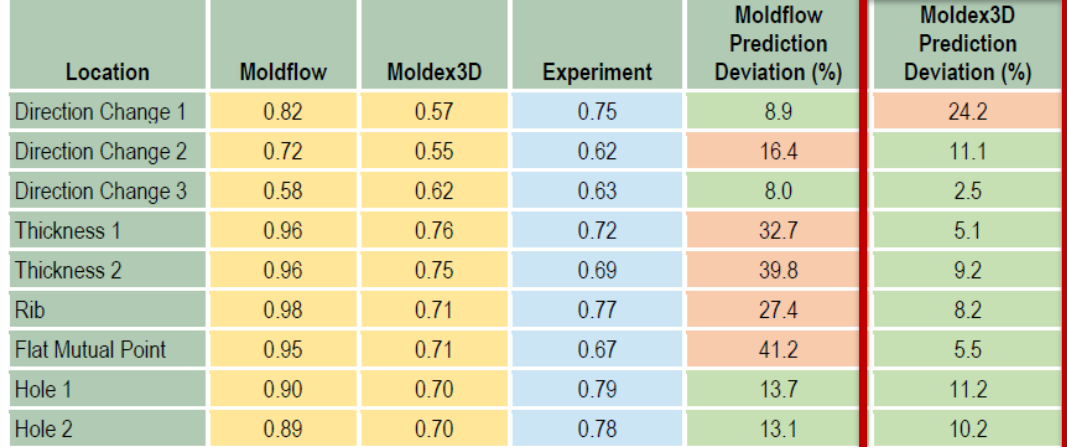

Model – Experiment Comparison of First Eigenvalue of Second Order Orientation Tensor for Polyamide with 40% CF Molded with Low Back Pressure and Slow Fill Speed

#### Source: US DOE Plan 2017

#### 8/9 (89%) achievement

#### Moldex3

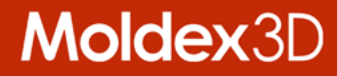

## **Simulation Workflow Automation Tool**

#### **Advanced Script Wizard**

- > **Embedded function in Moldex3D Project**
- > **No additional license is required**
- > **Available functionality:**
	- **Switch Run**
	- **Execute Analysis**
	- **Output Report**
	- **Output Max, Min, Avg and SD from the results of F/P/C/W**

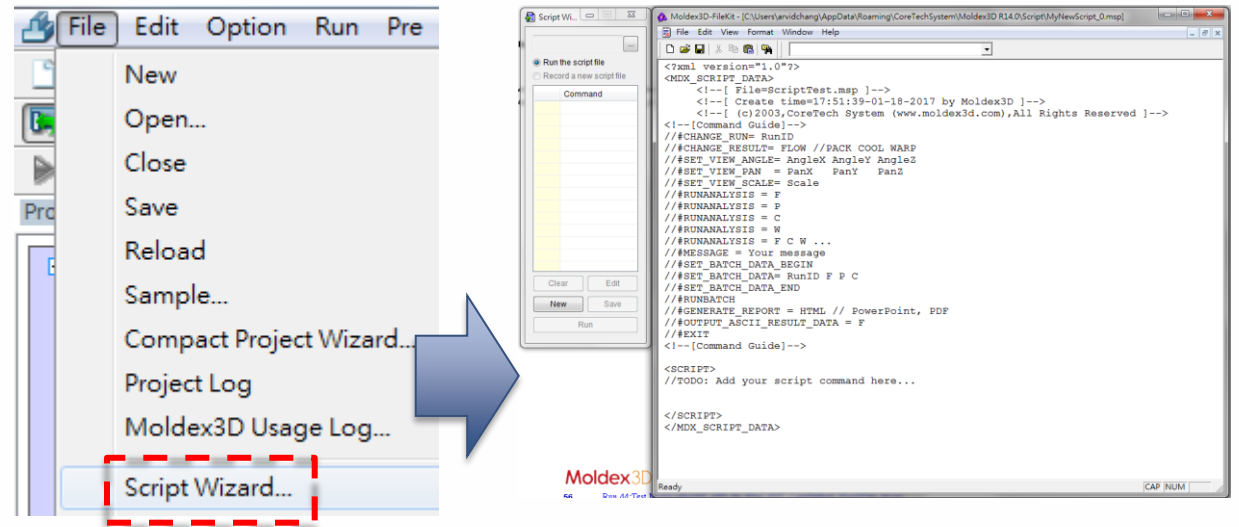

#### **Moldex**

### **Moldex3D API (Application Programming Interface)**

- > **Moldex3D API is in DLL format and compatible with C#**
- > **Moldex3D API license is required**
- > **Available functionality:**
	- **Pre-processor**
	- **Post-processor**
	- **Analysis setup application**
	- **Report customization**

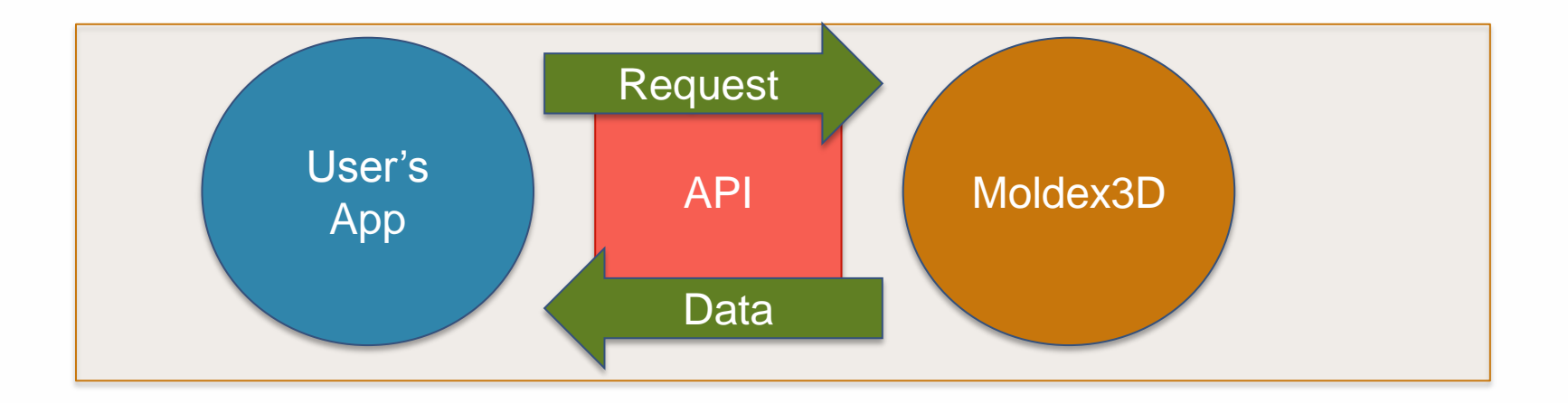

#### Moldex3

#### **Moldex3D API (Application Programming Interface)**

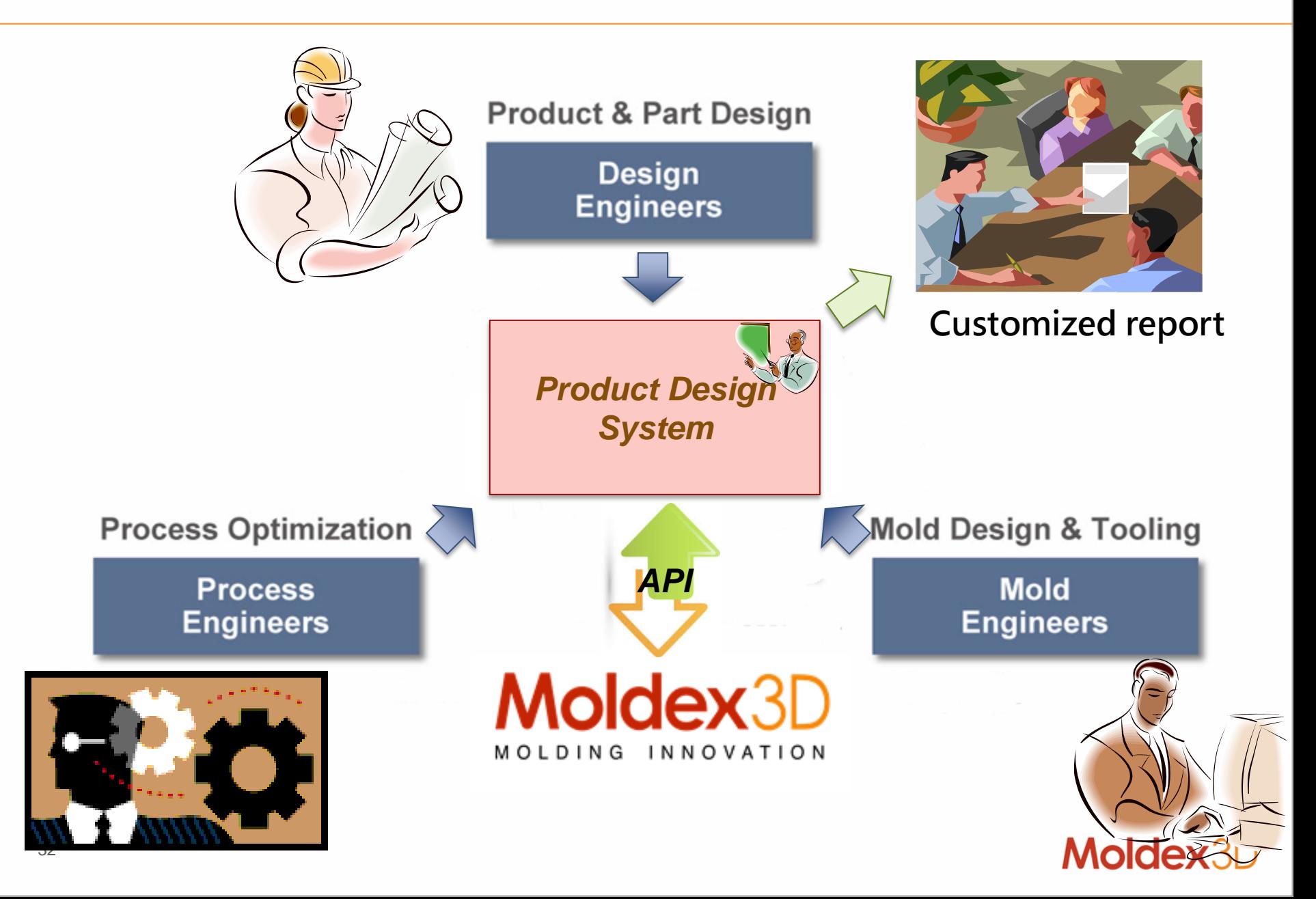

#### **API Scenario – Consistent User Interface**

- > **Construct a consistent user interface in product design**
- > **The system communicate to Moldex3D via API tools**
	- **Can customize own design workflow**
	- **Can Integrate with design optimization tools**
	- **Can reserve key technology**
	- **Can shorten users' learning curve**

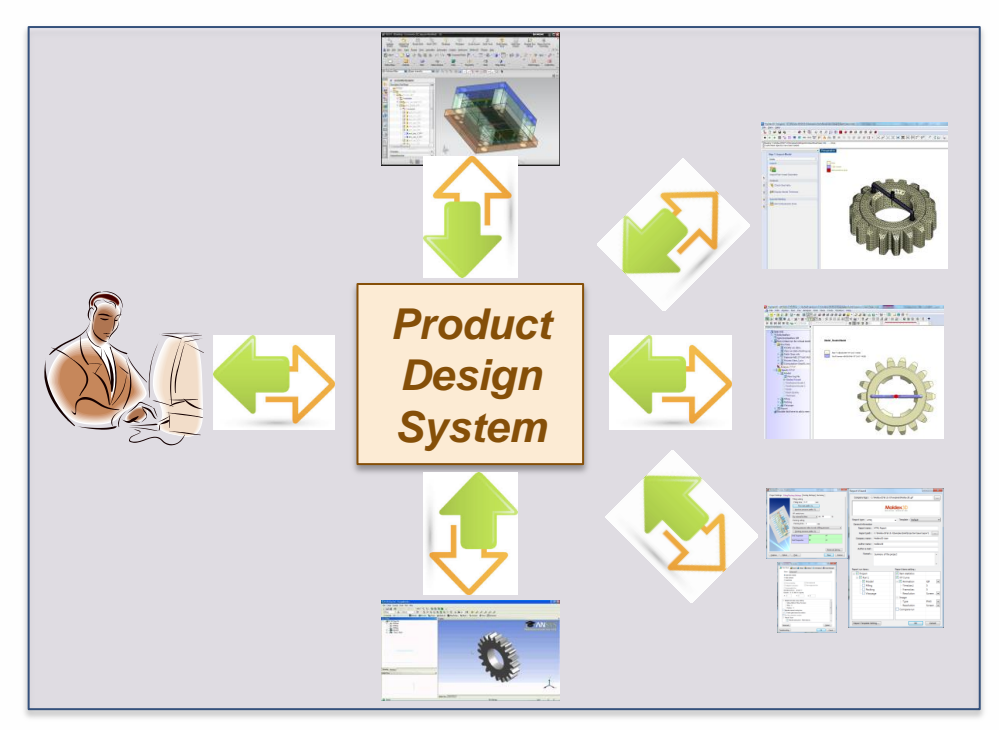

#### **API Scenario – Standard Analysis Procedure**

- > **Construct an automatic simulation environment**
- > **There are standard design rules**
	- **Specify default parameter via template file**
	- **Automation simulation from meshing, project setup, solving to report generation with single click**
	- **Avoid human error with Standardized analysis process**

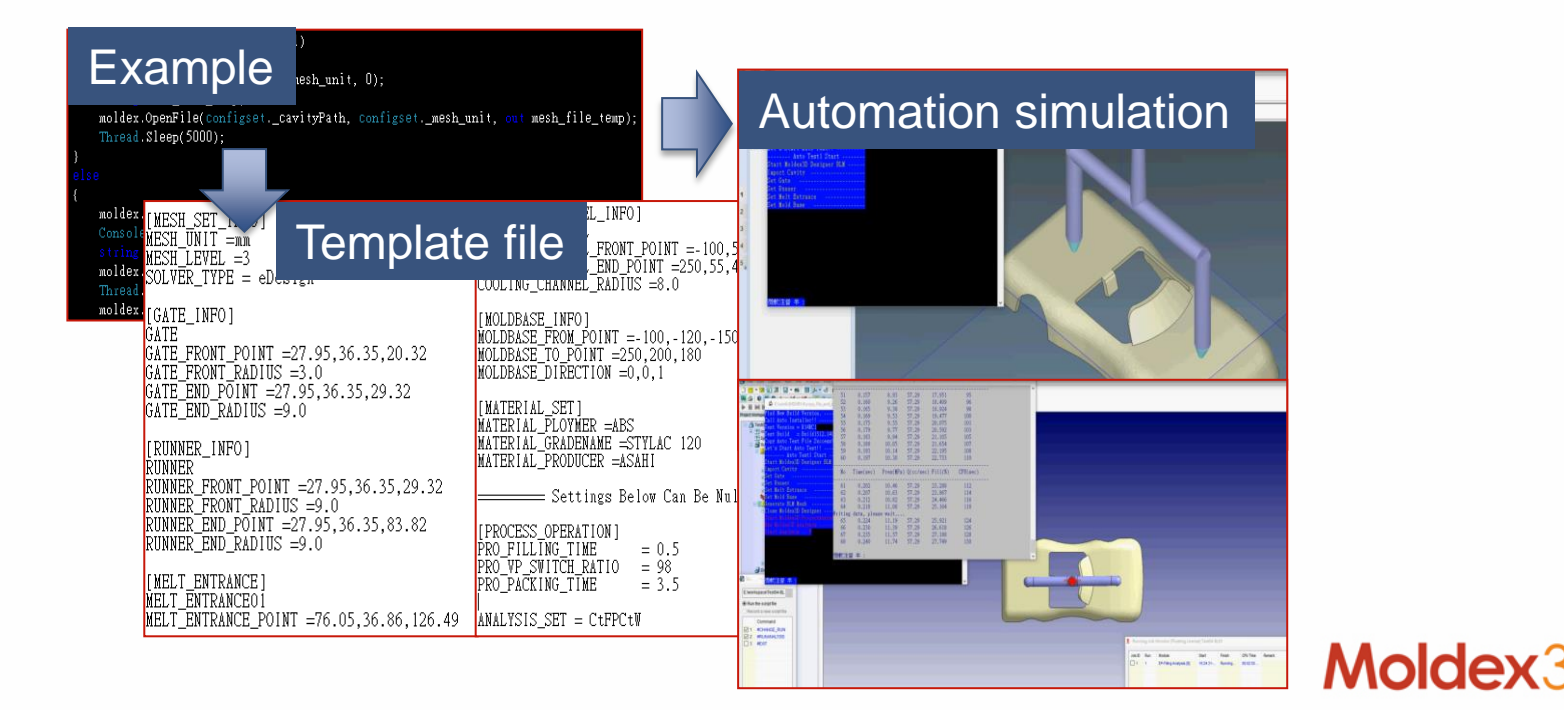

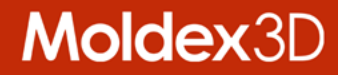

## **More Enhancements in Solver**

#### **Advanced Valve Gate Control**

- > **Totally 6 control types provided**
	- **Three additional control types: Fill volume, Timing (after V/P Switch) and Flow front (by hot runner tip)**
	- **Support mixed type for different control points or valve gates**
- > **Improved usability for control setting**
	- **Add new option to shut off all valve gates automatically at end of packing in default**
	- **Initial status can be specified to avoid any misunderstanding**

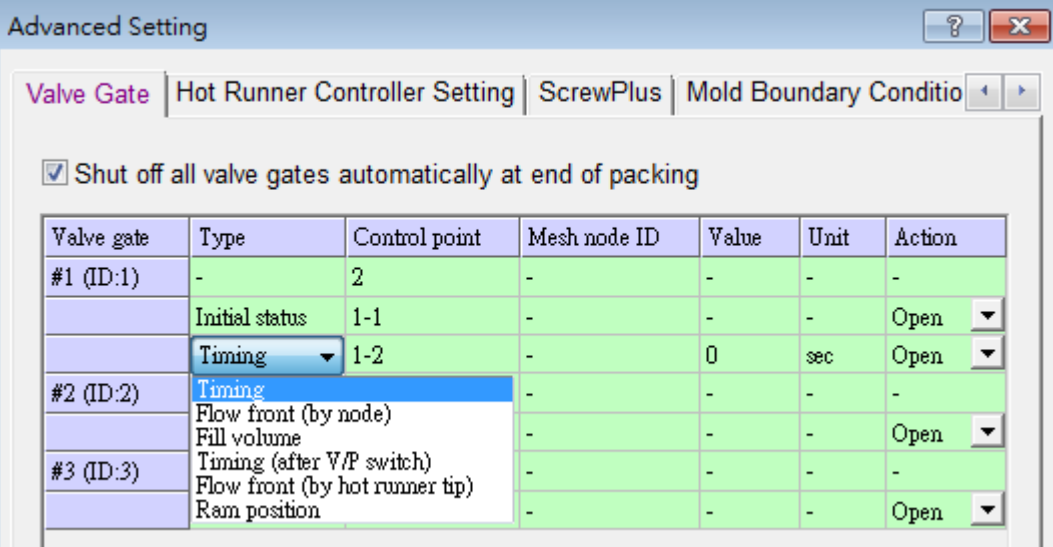

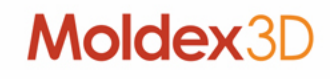

#### **Advanced Flow to Cavity Consideration**

- > **Show Clamping Force Centroid** 
	- **Calculate clamping force centroid all the time and the result indicates the centroid at the moment of clamping force peak**

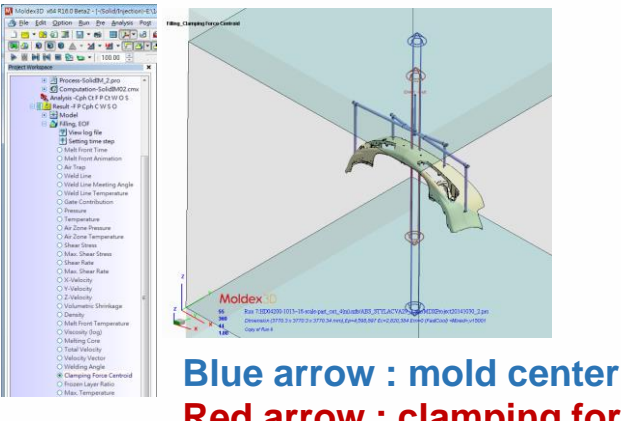

**Red arrow : clamping force centroid during molding process**

- > **Allow tabulated Venting Profile for Detailed air Vent Setting**
	- **Support vacuum level profile for venting analysis**

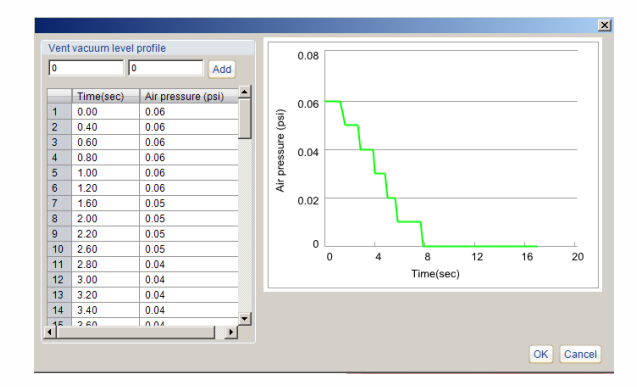

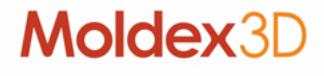

### **Additional Capability for Different Scenario**

- > **Resume Calculation**
	- **Extend the supported process setting mode to machine mode, so all standard process modes support resume**
- > **Multiple Time Steps Output**
	- **Support to output intermediate results at extend packing stage**
- > **Over-molding Process**
	- **Support to directly read DYNA-IN file to import the deformed prepreg as an insert for Moldex3D**

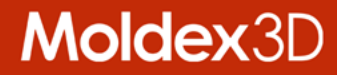

## **More Enhancements in Pre-processor**

#### **New Format Hexa-Based Solid Mesh**

> **New and enhanced runner/cooling joints**

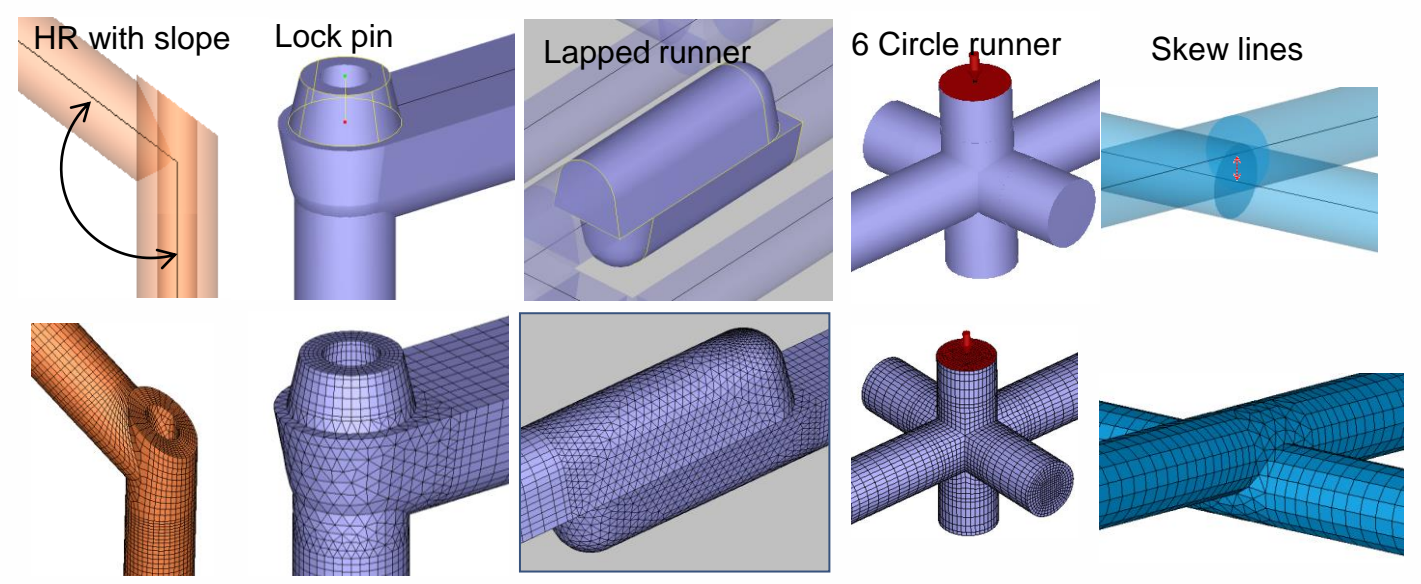

> **Support hexa-based baffle and bubbler solid mesh** 

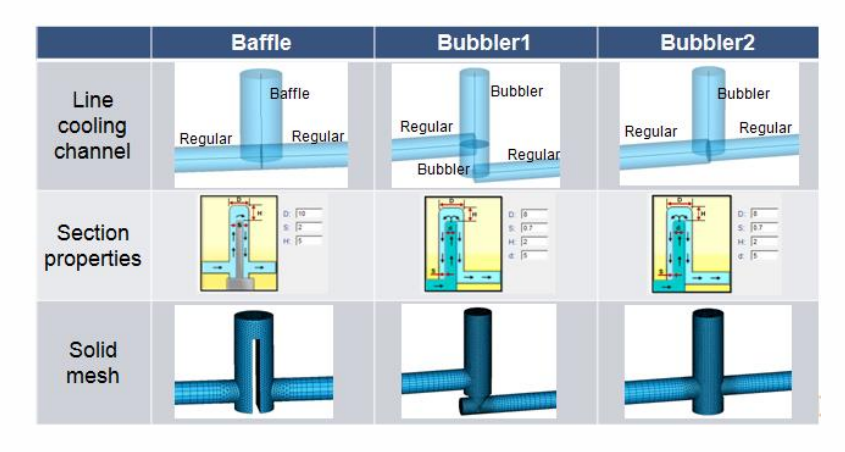

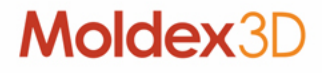

#### **Flexible Gate Design with Hexa-Based Mesh**

#### > **Hexa-based Solid Mesh Kernel**

– **Support center line and enhance mesh quality in edge/fan gate**

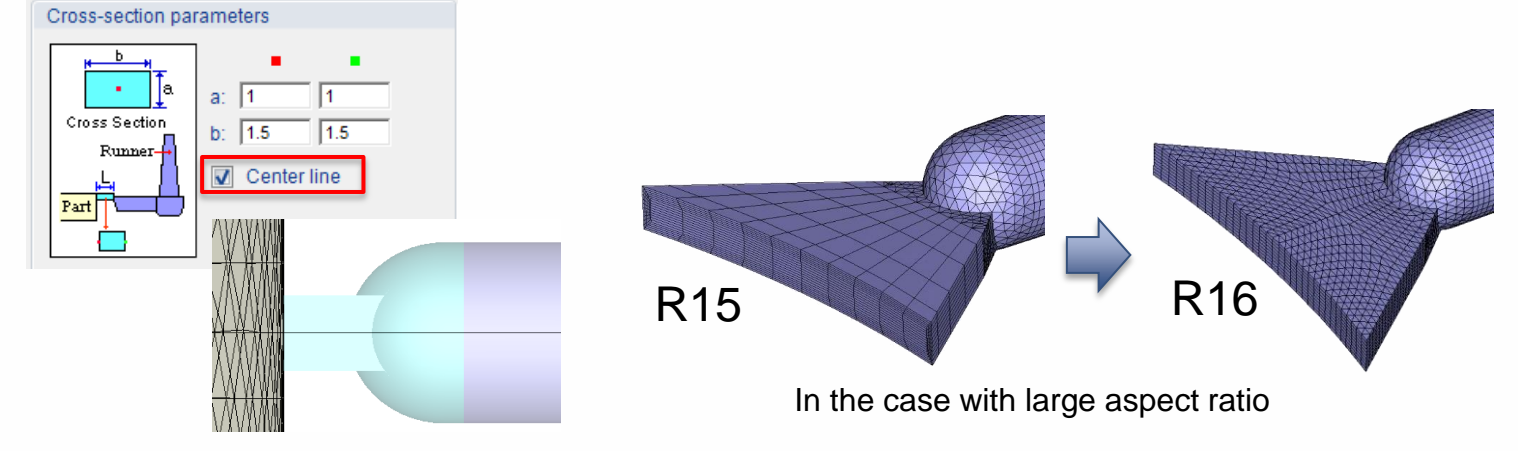

– **Support more shapes and UI improvements in lapped edge gate**

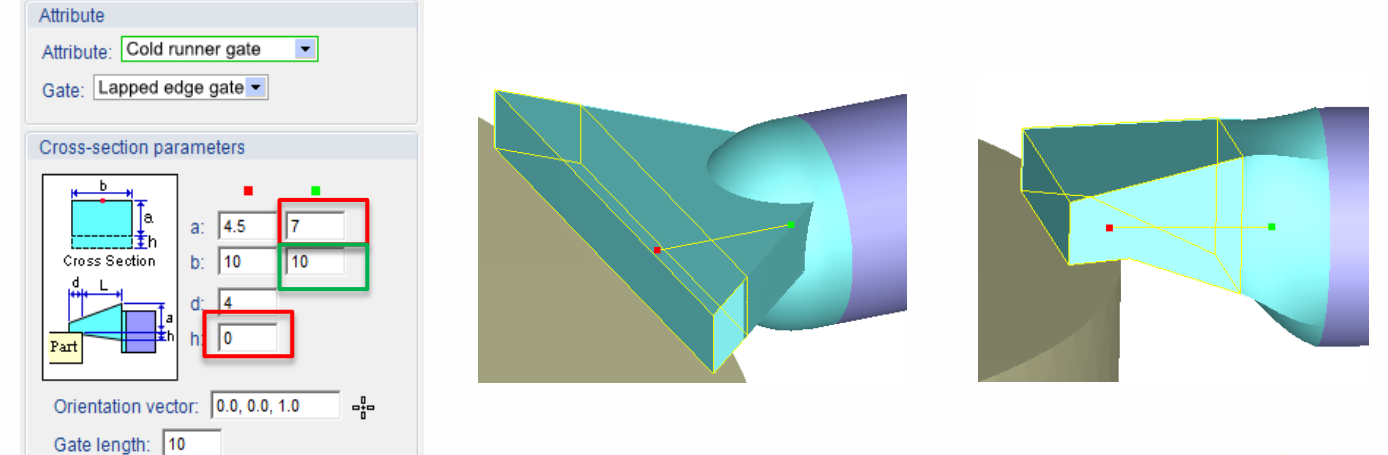

#### **Enhanced BLM Kernel for Surface Mesh**

- > **Advanced Surface Mesh Preparation Tools**
	- **Transform functions like copy, move, rotate... are now activated in fix surface mesh mode**
	- **Extract element function is added in fix surface mesh mode**

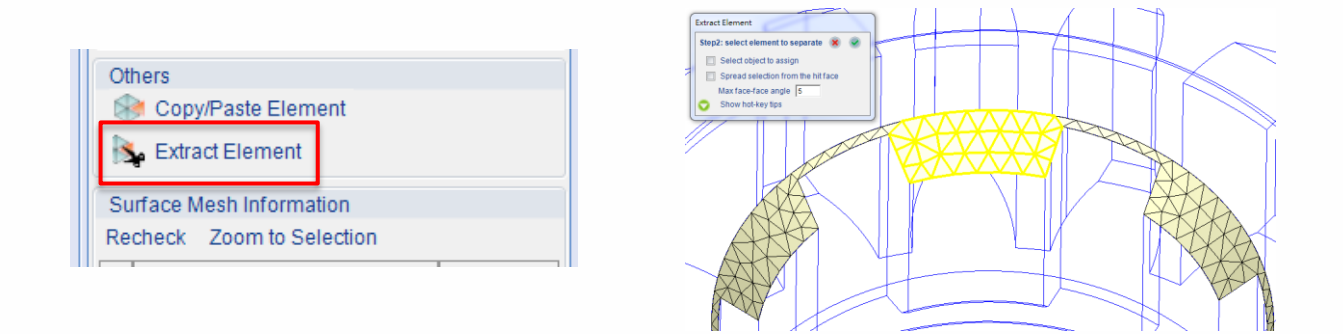

- > **Improved Surface Mesh Generation Kernel**
	- **Surface/solid mesh generator kernel enhancement for better performance, quality and less element**
	- **Improve data transfer for symmetry volume calculation**
	- **Add moving surface BC in Set Face BC function**

#### **Moldex**

#### **Enhanced BLM Kernel for Solid Mesh**

- > **Joint Type Function UI Enhancement**
	- **On-line help quick link provided**
	- **Change model color in the diagram**
	- **Utilize term Joint type, instead of Node type, for better understanding**

- > **Hot Runner Mesh Generation**
	- **Refined mesh in annular layer**
	- **Automatic solid mesh generation for stroke and for pin movement simulation**

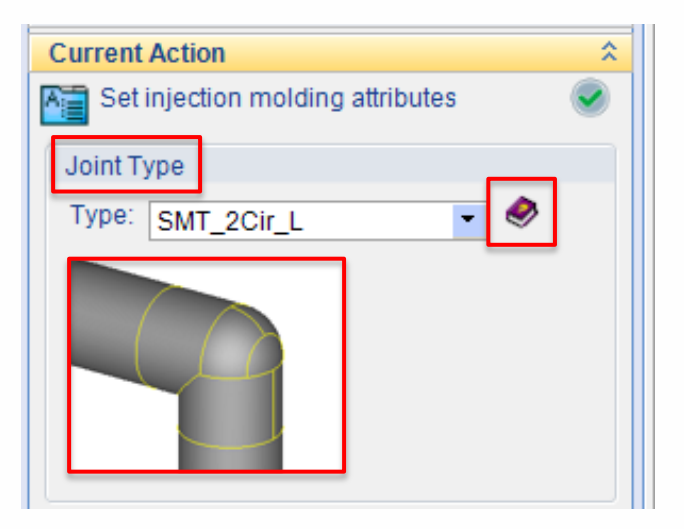

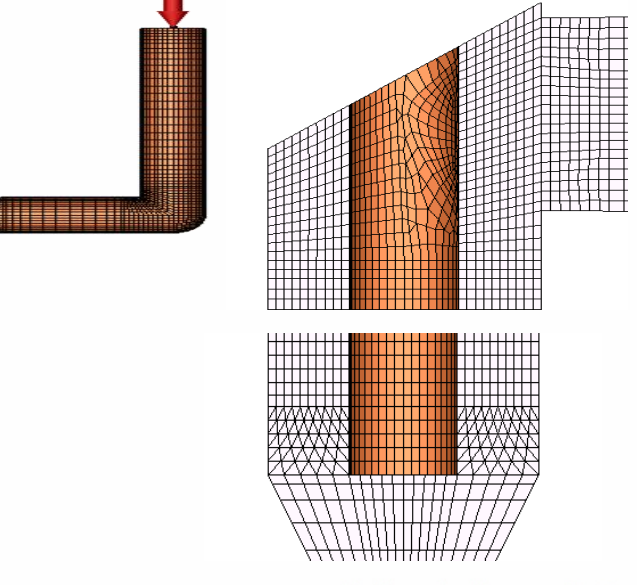

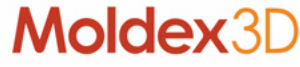

#### **Enhanced Material Wizard with New Models**

- > **Add new PvTC model: Two domain modified Tait**
	- **Extended from Modified Tait Model (2) to consider conversion variation effect**
- > **Add new viscosity model: Cross CastroMacosko Model (1)** 
	- **Extended from Cross CastroMacosko model to observe increased viscosity with low shear zone**
- > **Enhance Material Wizard Usability:** 
	- **Modify history, information resource, search window size**

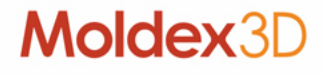

#### **Expanded Modeling Database**

- > **New and Updated Material to Database**
	- **31 thermoplastic materials are newly added**
		- **COC(2), LCP(4), PBT(2), PPS(3), PA(19), PK(1)**
	- **0 thermo-set materials are newly added**
	- **11 material information is updated for properties including viscosity, PvT, Cp and K**
- > **New Injection Machine**
	- **Billion: 367 different machines from GM, HERCULE, SELECT series**
	- **Toshiba: 63 different machines from EC-S series**

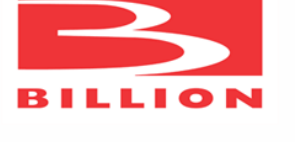

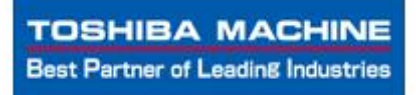

**Moldex:** 

- > **Machine Mode Process Setting**
	- **Enable Maximum injection pressure from Classic mode to Simple mode**
	- **Support Machine Interface for** 百塑 **machines**

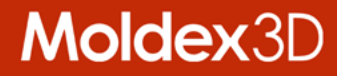

## **More Enhancements in UI**

#### **Enhance Analysis Post-processing Capability**

- > **[Fiber] Improve sketch performance of Fiber result item**
- > **[Cool] Allow to show node information on cooling channel by Selection**
- > **[Project] Allow history curve plotting for result in different time steps**
- > **[Project] Allow result plotting for thickness direction distribution with multiple time steps**
- > **[Project] Support model rotation with local coordinate system**
- > **[Project] Support clipping function together with warpage scale**
- > **[Project] Allow select function applied to part insert nodes**

#### **Moldex**

#### **Allow More Flexibility for Project Management**

- > **[Project] Preserve remark for copied or exported run**
- > **[Project] Add option to show/hide run remark with XY Curve result**
- > **[Project] Allow rename when exporting run as a new project**
- > **[Project] Merge eDesign project (MVJ) into Solid (M3J)**
- > **[Report] Add customized summary page in PPT report**

#### **Enhanced User Experience for SYNC Simulation**

- > **Improved SYNC usability to run simulation on CAD**
	- **[SYNC] Add maximum injection pressure as process condition**
	- **[SYNC] Allow to skip project type selection**
- > **Renewed SYNC UI and workflow with CAD style**
	- **Include style of NX, Creo and SolidWorks**
	- **Include UI of Parting Direction, Symmetry Ratio, Report Wizard, Modify Runner, Analysis, Plotting setting**

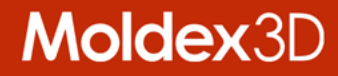

## **Enhancements in Solution Add-On**

#### **Advanced Hot Runner (AHR)**

- > **Pin Movement Simulation**
	- **Realistic approach to take valve pin position and movement into account of melt flow behavior simulation**

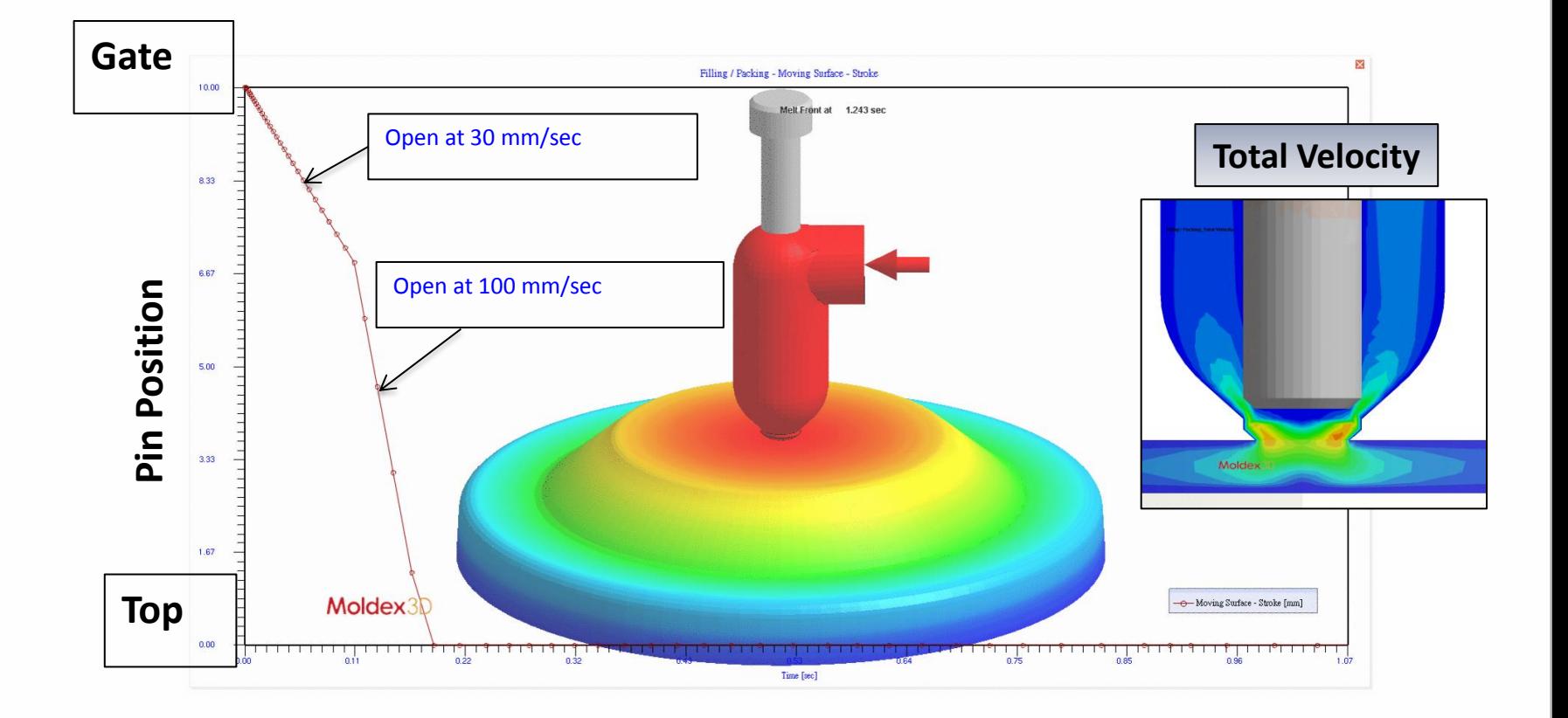

#### **Moldex3D**

### **Chemical Foaming Molding (CFM)**

- > **Predict the distribution of Cell size & cell density**
	- **PU foaming process simulation provides new capability for estimating/calculating cell size and cell density**

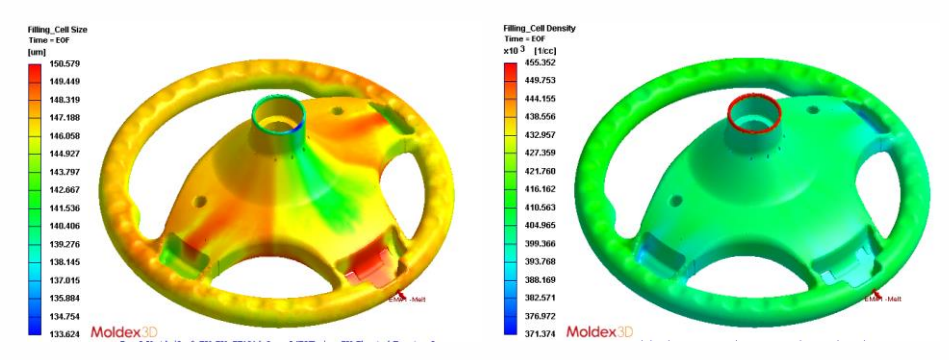

- > **Support oscillating rotation simulation**
	- **Consider foaming front influenced by oscillating rotation effect**

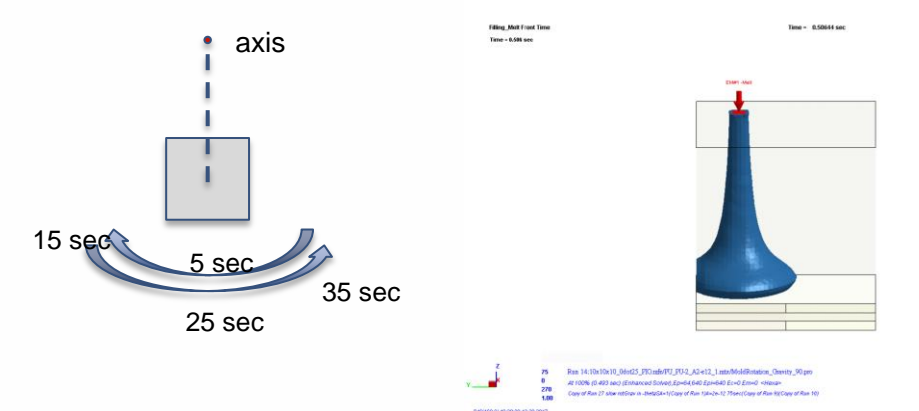

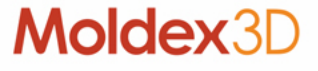

### **Fluid-Assisted Injection Molding (FAIM)**

- > **Water-Assisted Injection Molding (WAIM)**
	- **Support simulation of push-back, a technique process in full-shot process to avoid the switchover mark and material waste**

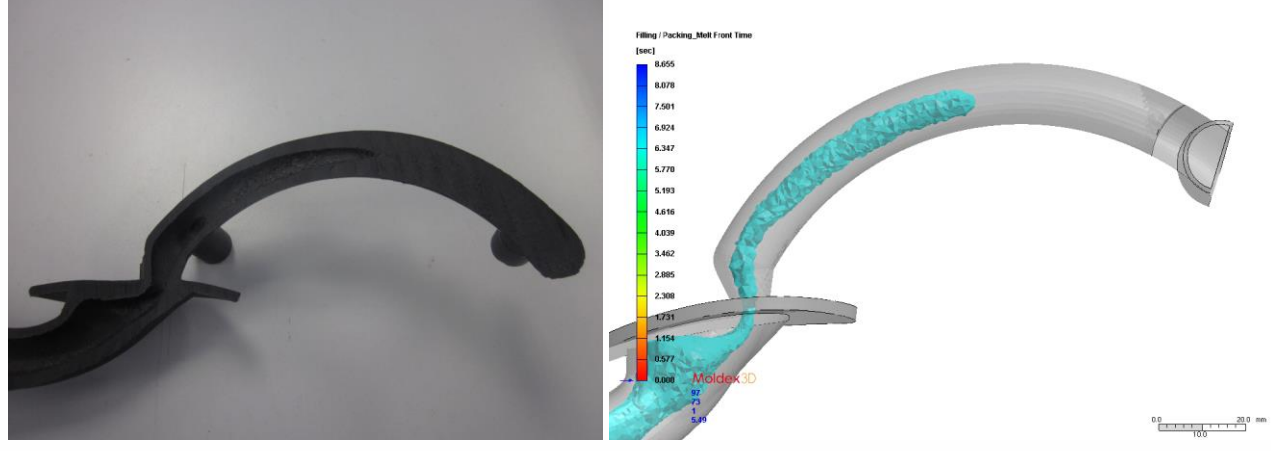

> **Support Particle Tracer by materials for BiIM & CoIM**

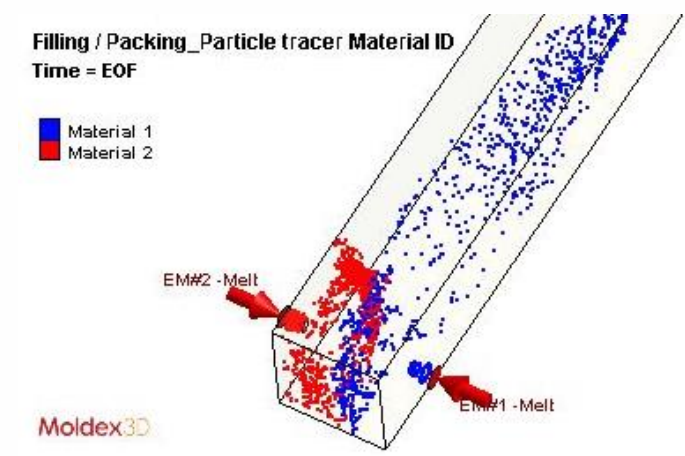

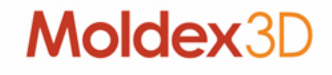

### **Compression Molding (CM)**

- > **Enhancements in Charge Deformation from LS-DYNA** 
	- **Numerical stability is improved in solid stage**
	- **Gravity effect & air convection in solid stage are considered**
	- **A format of LS-DYNA results is output in addition to LS file**
- > **Integration in 3rd Party Solver** 
	- **Optimize the integration workflow to import initial charge shape, temperature distribution and fiber orientation data easier**

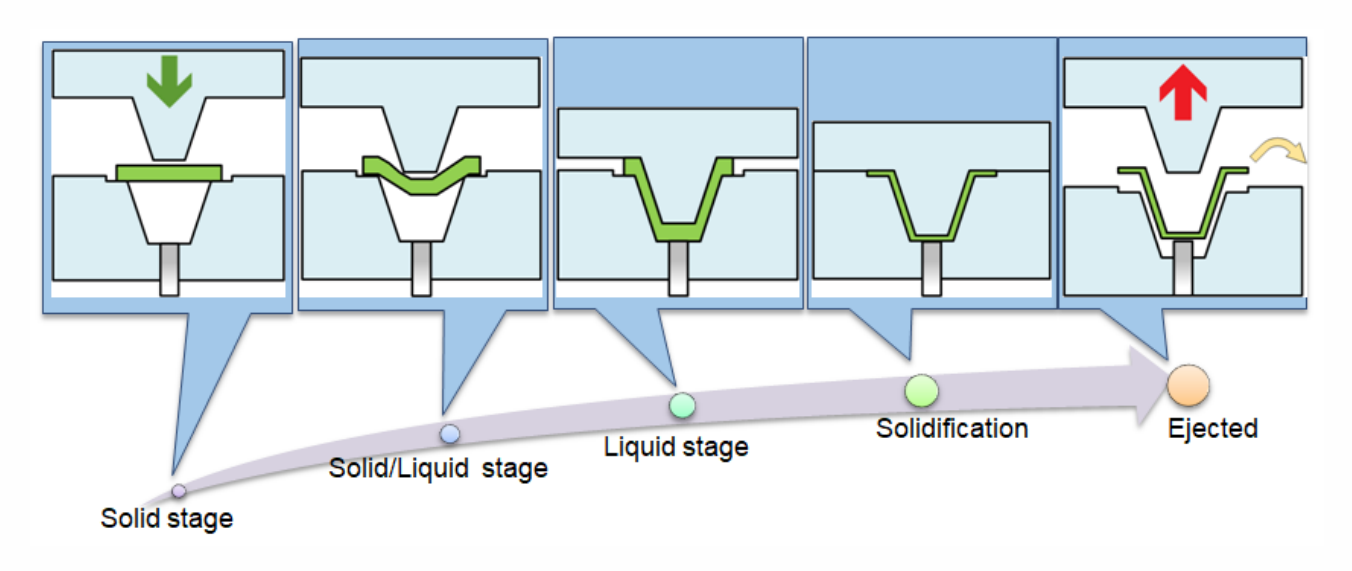

## **Resin Transfer Molding (RTM)**

- > **RTM Pre-processor**
	- **Develop RTM wizard to help users to import draping data, generate mesh, and specify ply groups, BC and material groups**

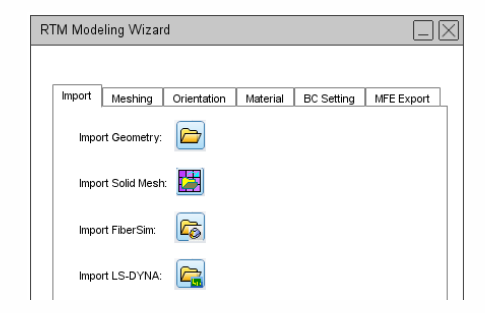

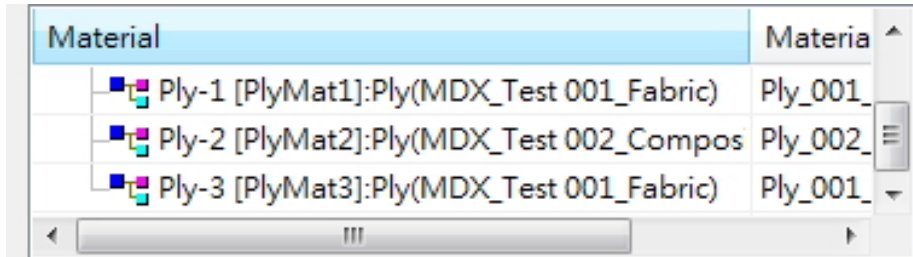

- > **Ply Material**
	- **Permeability property for each material group**
- > **Ply Orientation Display**
	- **Ply orientation for all elements or skin only**

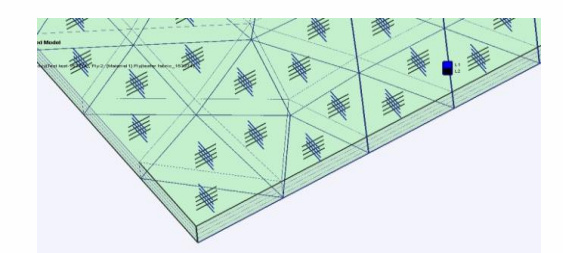

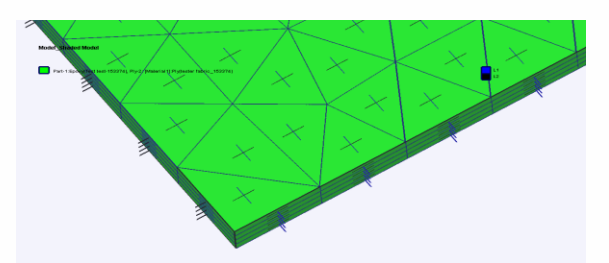

#### Moldex3

### **Resin Transfer Molding (RTM)**

- > **Draping Effect**
	- **The draping result can be imported into Moldex3D Mesh during mesh preparation and the analysis result will be affected by considering the draping effect**

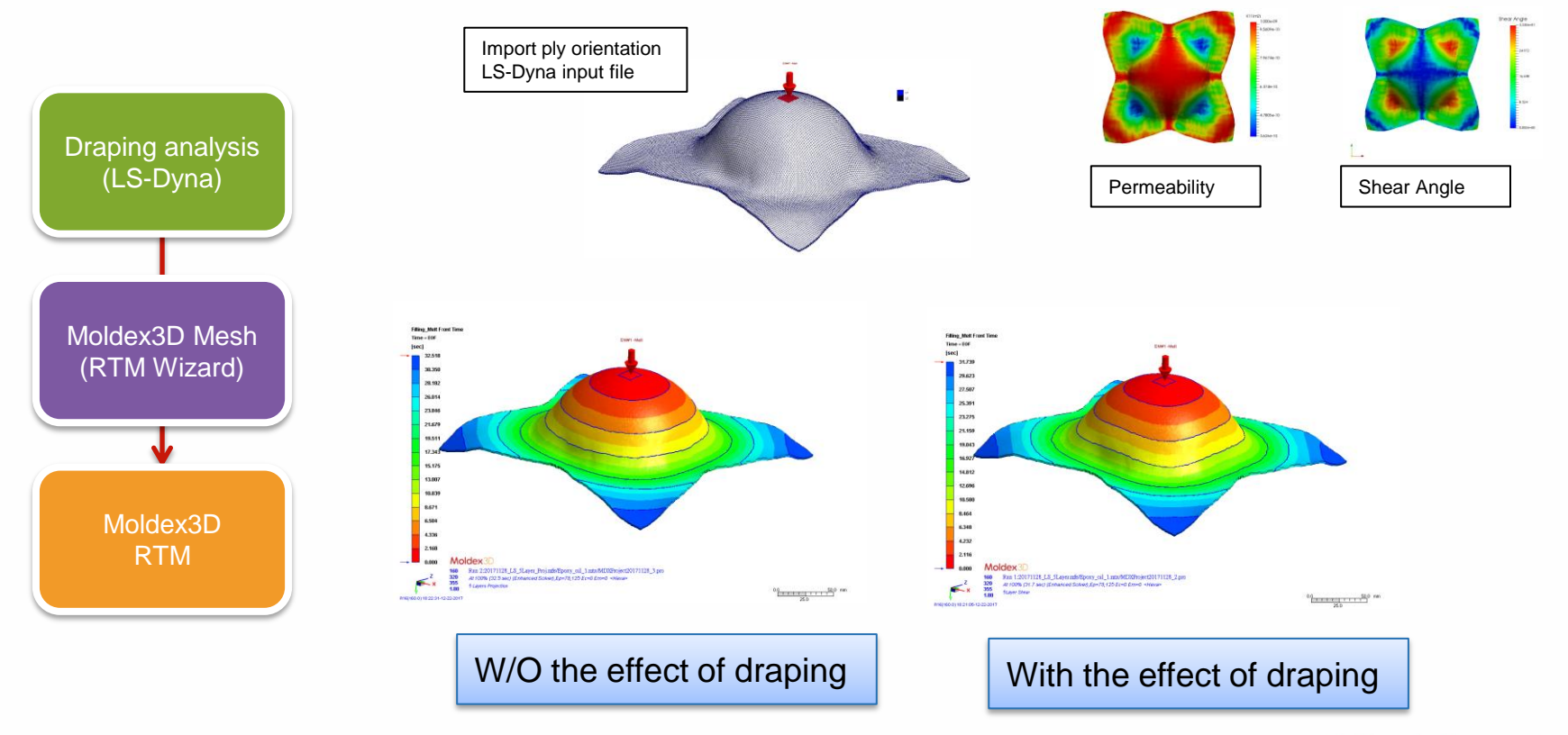

### **Resin Transfer Molding (RTM)**

- > **Warpage analysis**
	- **Support warpage with consideration of fiber mat orientation**
	- **Multi-layer composite structure property is calculated with multicomponent module**

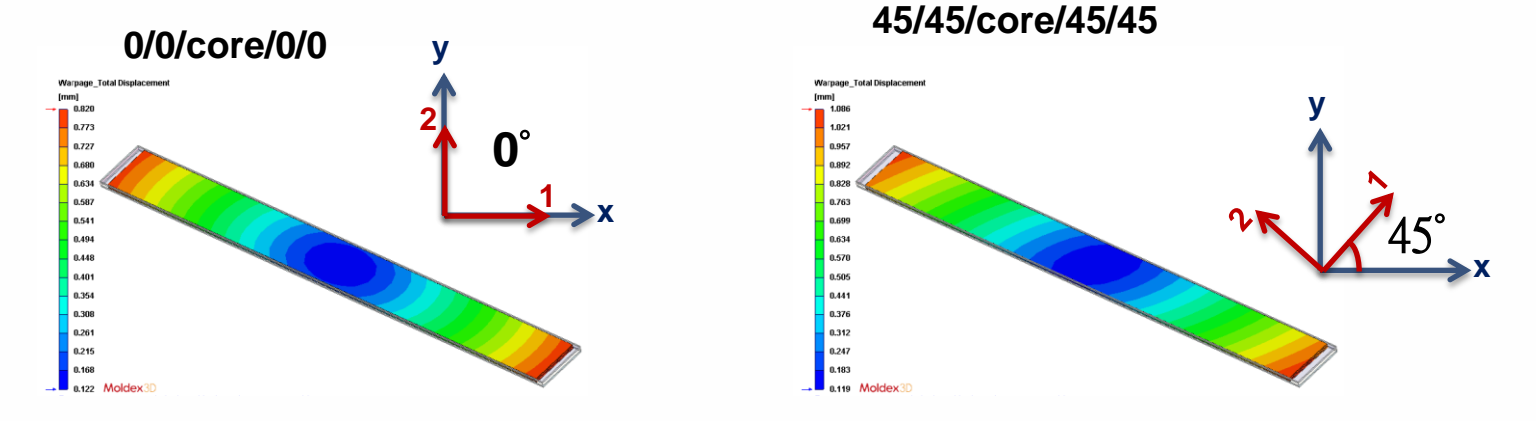

– **3D simulation to show the stress difference between layers in micro-structure.**

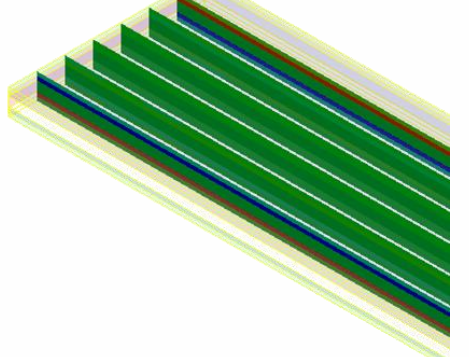

#### **Moldex:**

#### **Optics, Expert, FEA Interface**

- > **Optics simulation with Improve post-processing capability**
	- **Apply nm for Retardation result of Optics analysis**
	- **Support Clip, Slicing and IsoSurface function for Optics result**
- > **Expert flexible optimization analysis and task**
	- **Add option to stop all batch runs when one failed**
	- **DOE support matrix mode setting and analysis**
	- **Support optimization with PvT result of multiple sensor nodes**
- > **FEA Interface to allow more data transfer**
	- **3D-to-Shell data mapping for ABAQUS**
	- **part insert temperature output**

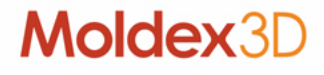

#### **CADdoctor, Digimat-RP**

- > **Moldex3D CADdoctor to support latest CAD version** 
	- **Parasolid V29.1**
- > **Upgrade Digimat-RP from 2017.1 to 2018.0 in Moldex3D**
	- **Update for new user interface**
	- **Support weld line strength analysis**

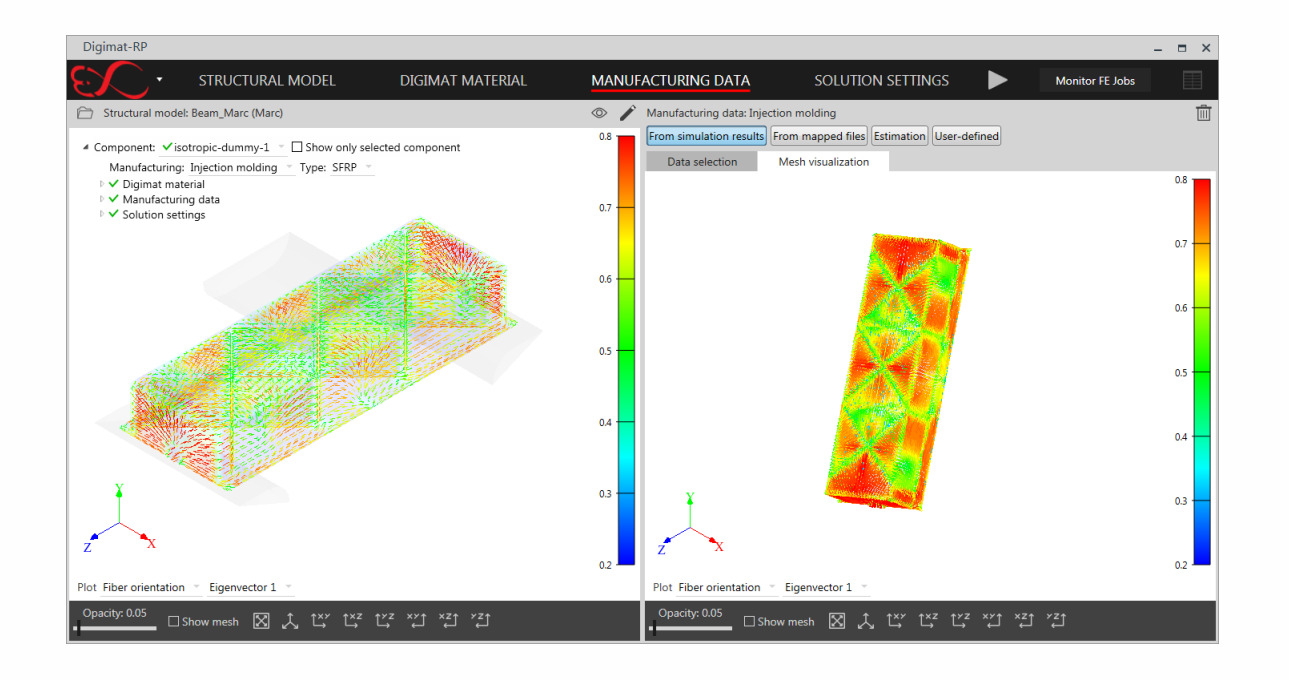

#### Moldex3

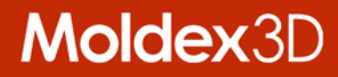

# **Enhancements in Moldex3D Studio (Beta)**

#### **Improved Usability of Analysis Preparation**

- > **Improve Model Tree function for better group, appearance**
- > **Support multi-language UI (Language Packs) and unit switch**
- > **Allow customized platform setting for user preference**
- > **Support Max/Min tooltips in display window and color legend**
- > **Enhance Tree function and provide run setting summary**

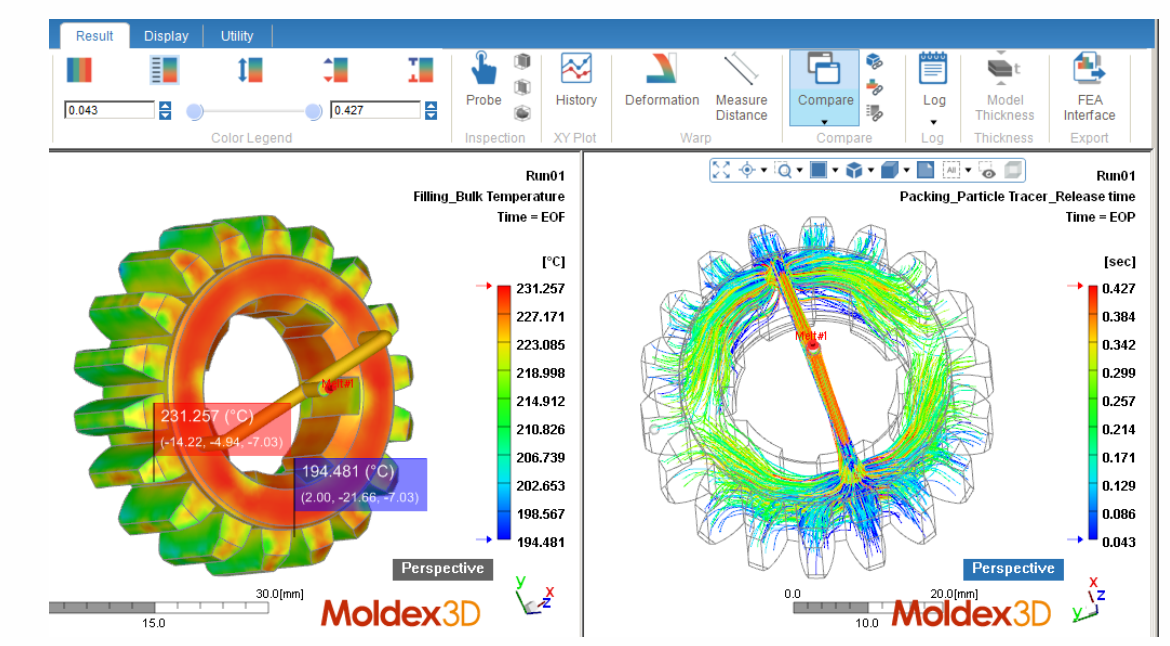

#### **More Assistant Tools for Better Project Management**

- > **Add Animation Wizard and Video generator to manage animation display and video generation**
- > **Utilize Probe Node to replace Measure Node to display the local information of model and analysis result**
- > **Support Result Advisor and two-point distance measurement**

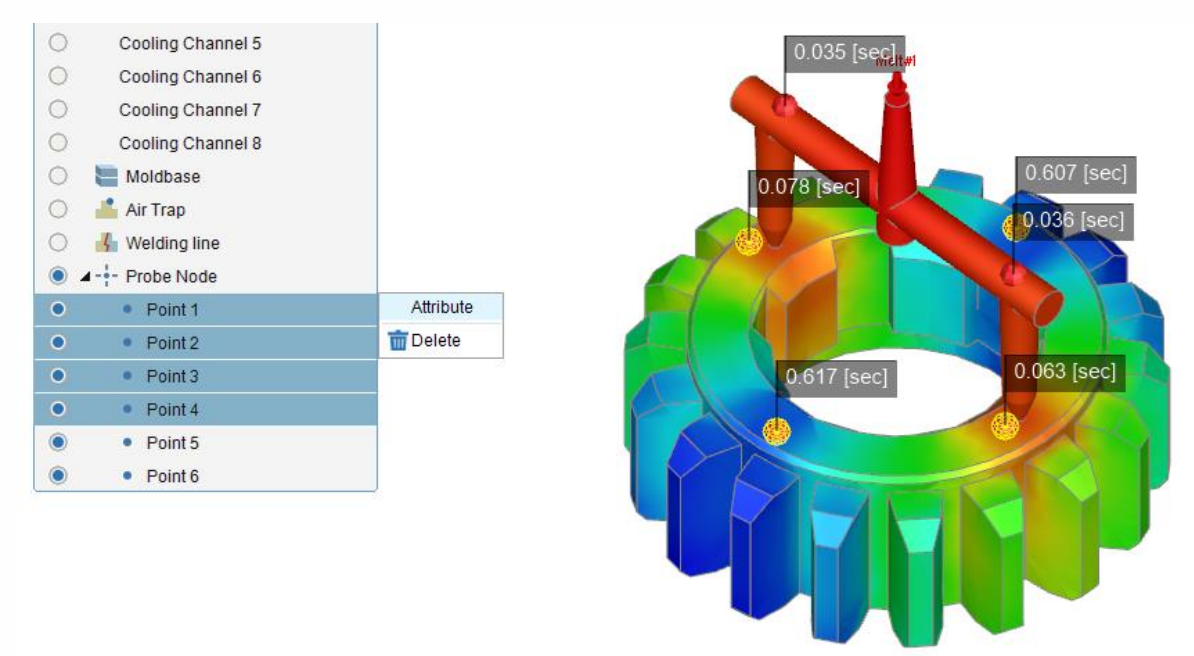

#### **Moldex**

#### **More Assistant Tools for Better Project Management**

- > **Support snapshot (Hot key: Ctrl+P) and multiple display window for different runs and results: sync of result items, legend range and view**
- > **Allow run management with function to copy, delete, export**

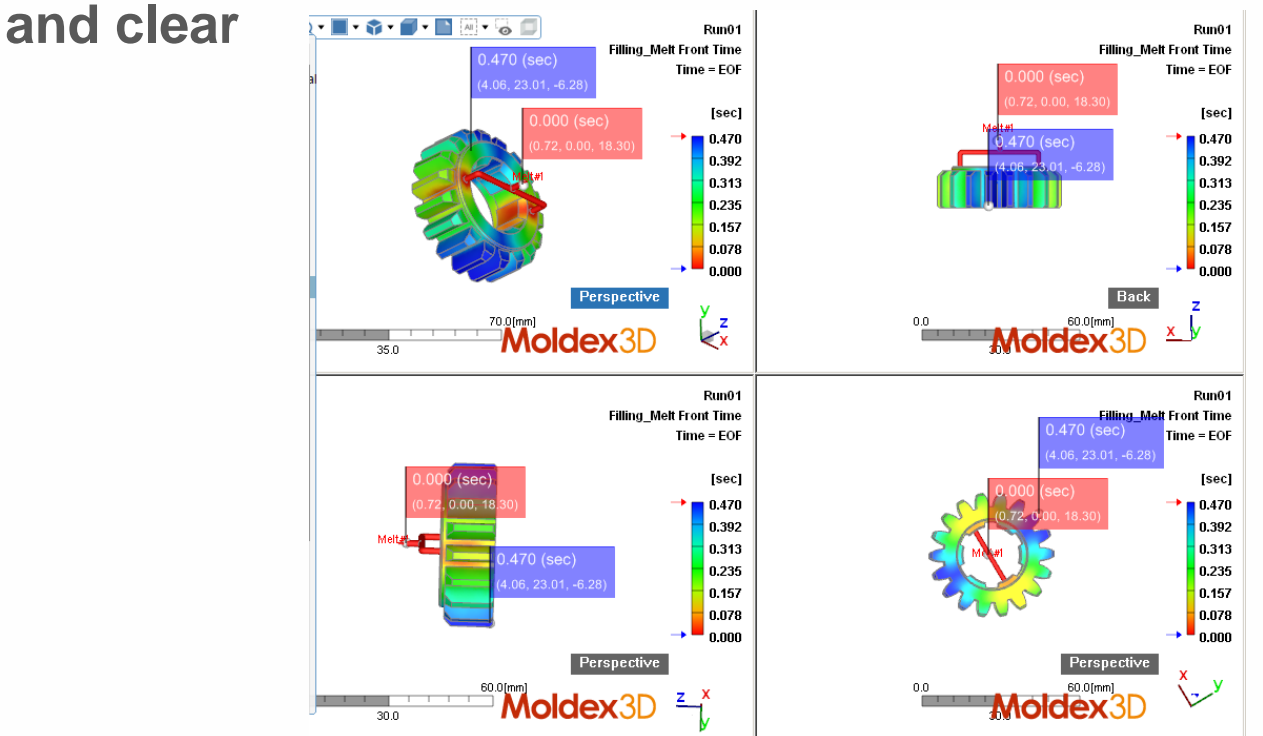

#### **Enhanced Simulation Capability**

- > **Support more functions such for Multi-Component Molding and FEA Interface modules**
- > **Support result plotting of history curve with multiple time steps and allow to add label and adjust range in XY Plot**
- > **Support Cloud Computing and to launch Computing Manager before summiting jobs**
- > **Support Space Mouse, different screens and DPI scenario**
- > **Allow to import different format CAD files in the same time and continue the run setting with Project**

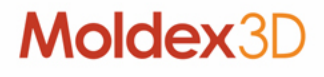

#### **Improved post-processing performance**

- > **Improve vector sketch efficiency for Fiber and Velocity result**
- > **Support to export PPT format report**
- > **Display scaled deformation for Warpage and Sink mark Result**
- > **Improve display efficiency on Clipping function**
- > **Display model thickness on part solid mesh entities**

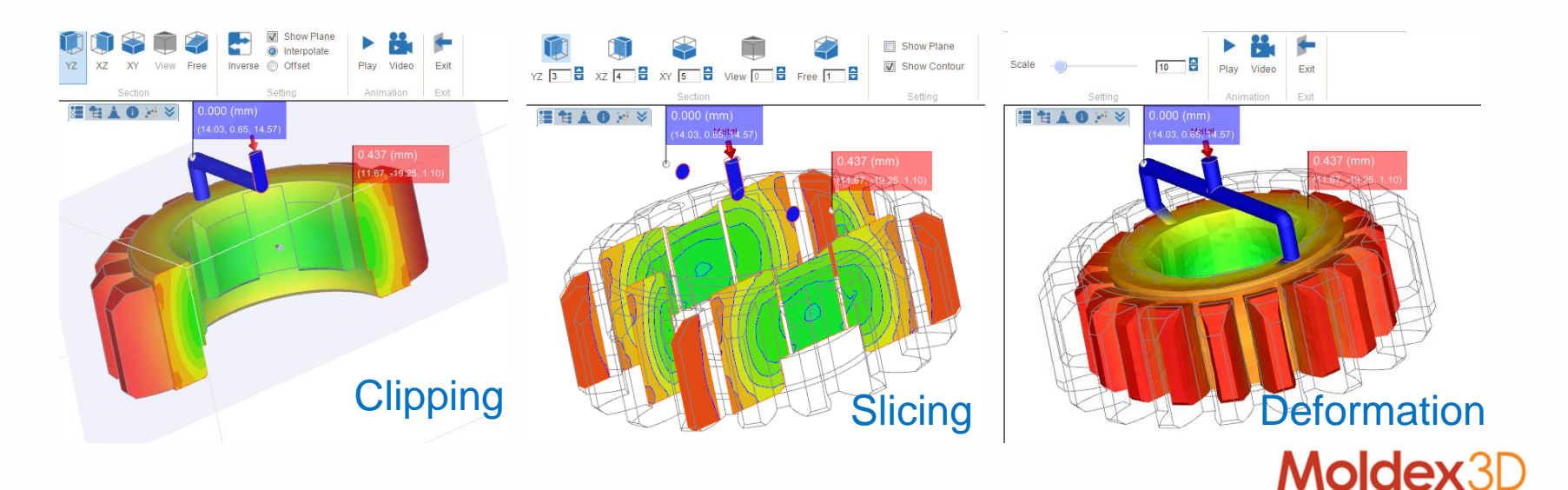

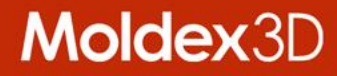

### MOLDING INNOVATION

www.moldex3d.com CoreTech System Co., Ltd. | Copyright © 2018 Moldex3D. All rights reserved.